# DANTE

# Deutschsprachige Anwendervereinigung TEX e.V.

# Die TEXnische Komödie

Heft 1/1994 6. Jahrgang Juli 1994

## Impressum

gekennzeichnete Beiträge geben die Meinung der Schreibenden wieder. Reproduk-"Die T<sub>E</sub>Xnische Komödie" ist die Mitgliedszeitschrift von DANTE e.V. Namentlich tion oder Nutzung der erschienenen Beiträge durch konventionelle, elektronische oder beliebige andere Verfahren ist nur im nicht-kommerziellen Rahmen gestattet. Verwendungen in größerem Umfang bitte zur Information bei DANTE e.V. melden.

Beiträge sollten in Standard-LAT<sub>E</sub>X-Quellcode an untenstehende Anschrift geschickt werden (entweder per e-mail oder auf Diskette). Sind spezielle Makros oder Stylefiles dafür nötig, so müssen auch diese mitgeliefert werden. Außerdem müssen sie auf Anfrage Interessierten zugänglich gemacht werden.

Diese Ausgabe wurde mit Hilfe von PubliC TeX--XeT, Version 3.141--1.1/DOS-TP 1.4,  $\text{LATEX } 2.09$  v. 25.3.1992, ghostview (für die Bildschirmdarstellung), dvihplj 1.4s (für die Korrektur) und dvipsk 5.55a (für die endgültige Belichtung) fertiggestellt.

Erscheinungsweise: vierteljährlich Erscheinungsort: Heidelberg Auflage: 3000

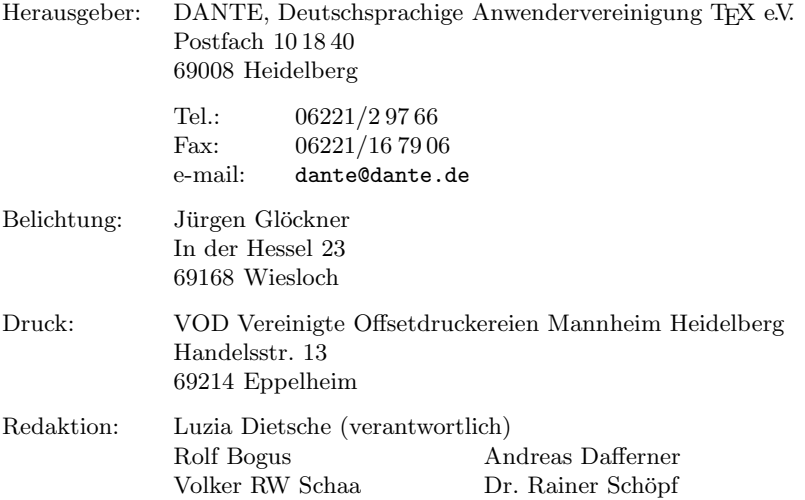

Redaktionsschluß für Heft 2/1994: 15.8.1994

## Editorial

Liebe Leserinnen und Leser,

das letzte Mal habe ich mich im Editorial der Frage gewidmet, ob sich die Regeln des Duden bei der Zeichensetzung geändert haben. Oder genauer gesagt, wie sich wohl das Phänomen erklären läßt, daß immer öfter auch vor einem Satzzeichen ein Leerzeichen gemacht wird und nicht nur danach.

Daraufhin habe ich so viele Zuschriften erhalten wie bislang zu keinem anderen Beitrag an dieser Stelle. Mir wurde von allen Seiten versichert, daß sich an den Regeln nichts geändert hat, sondern daß dieses Verhalten nur eine der vielen Modeerscheinungen ist, deren Ursprung niemand so recht festlegen kann. Also werde ich auch weiterhin, natürlich zusammen mit dem Redaktionsteam, die überflüssigen Leerzeichen entfernen.

Das zweite Thema, das ich ansprechen möchte, ist der Fehler, der uns bei der Belichtung der letzten Ausgabe unterlaufen ist. Nun bin ich schon recht lange verantwortliche Redakteurin und dachte eigentlich, mir könnten keine (krassen) Fehler beim Erstellen der Mitgliederzeitung mehr passieren — ich wurde eines Besseren belehrt. Ich habe aus der Panne gelernt und möchte mich für den Arger entschuldigen, den der Autor und vermutlich auch der eine oder andere Leser empfunden hat. Dieses Mißgeschick wird uns auf jeden Fall nicht mehr stolpern lassen . . .

Bis zum nächsten Mal

Ihre Luzia Dietsche

## Hinter der Bühne

Vereinsinternes

## Grußwort

Joachim Lammarsch

Liebe Mitglieder,

wenn diese Ausgabe von "Die TEXnische Komödie" bei Ihnen eintrifft, wird sie<br>heftigungeles segen ist der der Auskalen erwähnt. Ausgabe in diesem Jahr wird so hoffnungslos verspätet sein. Auch der zweiten Ausgabe in diesem Jahr wird es nicht besser ergehen.

Der Grund dieser Misere liegt in dem Einspruch gegen die Mitgliederversammlung. Da deren Protokoll in dieser Ausgabe enthalten ist, mußte erst überprüft werden, ob die Mitgliederversammlung überhaupt gültig war.

Mir als dem Leiter der Mitgliederversammlung wurde Befangenheit unterstellt und dadurch zum Ausdruck gebracht, daß ich in der Leitung versagt hätte. Grund dieser Attacke war der Punkt der Wahlmanipulation und der daraus resultierenden Diskussion (näheres siehe Protokoll, S. 6). Ich will hier nicht näher darauf eingehen, da durch Antrag zur Geschäftsordnung dieser Punkt als beendet erklärt wurde.

Vielleicht aber eines zur Verdeutlichung des Zweckes einer Mitgliederversammlung: Während dieser wird vom Präsidium Bericht erstattet, was sich ereignet hat, was getan wurde und was geplant ist. Das Plenum hat die Möglichkeit, dies zu diskutieren und bei Bedarf darüber abzustimmen. Ich als Präsident habe die Pflicht, alles möglichst klar darzustellen, was ich auch getan habe. Unsere Satzung sieht nichts anderes vor. Daher entbehrt der Vorwurf der Befangenheit jeglicher Grundlage. Ansonsten wäre ich immer befangen.

Wenn gegen ein Mitglied des Präsidiums oder gegen unsere Angestellten oder gegen den Verein als solchen Vorwürfe erhoben werden, bin ich (wie man es auch der Satzung entnehmen kann) die Person, die dafur gerade stehen muß. ¨ Das ist meine Aufgabe und das tue ich auch gerne. Nach dem Vorwurf der Wahlmanipulation, der sich als haltlos herausgestellt hat, jetzt den Vorwurf der Befangenheit, der ebenfalls jede Grundlage entbehrt, zu erheben, hat jetzt aber lange genug die Aktivitäten des Präsidiums behindert. Wir werden versuchen, wieder möglichst zügig in unseren Tätigkeiten fortzufahren.

Aber noch ein weiteres Ereignis sorgt fur Probleme. Wie Sie alle bemerkt haben, ¨ hat die Firma MicroPress an alle Mitglieder Werbematerial für ihre Anpassung von TEX verschickt. Stichproben legen den Verdacht nahe, daß die Firma zu diesem Zweck die Adreßliste, die mit der letzten Mitgliederzeitung verteilt wurde, mißbraucht hat.

Wie man dem Kopf der Liste entnehmen kann, ist dies nicht gestattet und bisher haben sich auch alle Firmen, die Mitglied bei DANTE e.V. sind, an diese Bestimmung gehalten. Die Firma MicroPress ist allerdings kein Mitglied des Vereins und kann daher auch garnicht auf legalem Weg in den Besitz der Liste gekommen sein. Da die Adressen von Mitgliedern von DANTE e.V. nie an Außenstehende weitergegeben werden, liegt der Verdacht nahe, daß sich ein Mitglied leider nicht an die Spielregeln gehalten hat. Rechtlich haben wird keine Möglichkeit, dagegen vorzugehen, da MicroPress nicht dem deutschen Recht unterliegt. Und es ist auch ziemlich unwahrscheinlich, daß die Firma ihre Quelle preisgibt. Was bleibt, ist der Arger. Meine Empfehlung: Ignorieren ¨ Sie die Werbung. Wenn keiner (oder nur wenige) darauf reagieren, lohnt sich der Aufwand für den Werbefeldzug nicht und wird hoffentlich nicht wiederholt.

Es gibt aber auch Erfreuliches zu berichten: Mittlerweile sind alle unsere Hilfskräfte ins Büro umgezogen und die Umstellung ist in vollem Gange. An dieser Stelle nochmal ein herzlicher Dank an Dr. Peter Sandner und das Rechenzentrum der Universität Heidelberg für die Gastfreundschaft, die uns in den letzten Jahren gewährt wurde. Sie hat der Entwicklung von DANTE e.V. sehr gut getan.

Der PC für die Mailbox ist nun auch umgezogen und frei. Jürgen Unger, der die Arbeit übernommen hat, kann jetzt endlich beginnen, eine Mailbox zu installieren. Ich bin zuversichtlich, daß sie bei der nächsten Mitgliederversammlung angekündigt werden kann.

Ferner hat das Präsidium beschlossen, daß für DANTE e.V. ein CD-ROM-Schreibgerät angeschafft werden soll. Momentan bin ich dabei, die Angebote zu sichten. Ein Freiwilliger, der das Projekt betreut, hat sich auch schon gefunden. Geplant ist, daß neben der regulären Software-Verteilung von DANTE e.V. auch der Inhalt vom TEX-Server auf CD zur Verfugung gestellt werden soll. Wichtig ¨ ist uns, daß dies eine aktuelle Version ist und wir sie zu einem vernunftigen ¨ Preis verkaufen können.

Bleibt mir nur noch, wie immer an dieser Stelle, die Frage nach weiteren Freiwilligen. Mit dieser Frage und freundlichen Grüßen verbleibe ich bis zum nächsten Mal.

Joachim Lammarsch  $(Präsident)$ 

## Protokoll der 10. Mitgliederversammlung von DANTE, Deutschsprachige Anwendervereinigung T<sub>E</sub>X e.V.

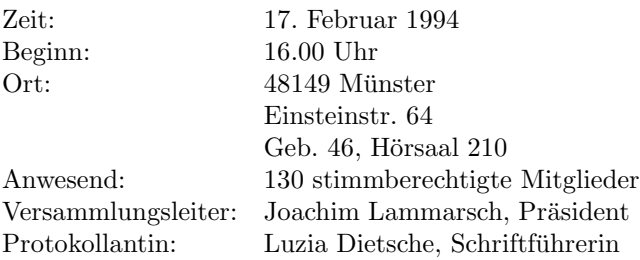

Herr Lammarsch verliest zu Beginn die vorläufige Tagesordnung, die ohne Einwände akzeptiert wird:

- Vorstellung und Bericht der anwesenden Koordinatoren
- Situation von DANTE e.V.
- Stand von NTS
- Verschiedenes

Danach stellt Herr Lammarsch wie bei jeder Versammlung das Präsidium vor, um neuen Mitgliedern eine Kontaktaufnahme zwecks Fragen, Anregungen etc. zu erleichtern: sich selbst (Präsident), Uwe Untermarzoner (Vizepräsident), der aus beruflichen Grunden nicht an der Versammlung teilnehmen kann, Fried- ¨ helm Sowa (Schatzmeister) und Luzia Dietsche (Schriftführerin).

Auch der technische Beirat wird vorgestellt, wobei die einzelnen Koordinatoren Wissenswertes zu ihrem Spezialgebiet berichten:

– Amiga: Markus Erlmeier

Für die *public domain-Anpassung PasTFX gibt es neue Bildschirm- und* Druckertreiber, die sich aber noch im Betatest befinden. Sie werden Ende des Jahres freigegeben. TEX 3.1415 ist die Grundlage dieser neuen Version. Die Verteilung wird mit einer Installationsroutine ausgeliefert.

Von der kommerziellen Version ist nichts Neues zu berichten.

Die von Herrn Erlmeier eingerichtete Mailbox hat sich bewährt. Es sind ca. 60MByte eingespielt, im TEX-Bereich sind 4000 Benutzer eingetragen.

– Atari: Stefan Lindner und Lutz Birkhahn

Zu Atari-T<sub>EX</sub> gibt es nicht sehr viel Neues. T<sub>EX</sub> von Stefan Lindner ist ca.  $10-30\%$  schneller geworden. Die aktuelle Version ist T<sub>EX</sub> 3.1415. Für diese Anpassung gibt es jetzt einen gemeinsamen Druckertreiber fur ver- ¨ schiedene Geräte, der auch tpic-\special unterstützt.

Die TEXshell und TEX laufen unter Multitos, sie unterstutzen bisher aber ¨ noch kein Multitasking. LAT<sub>E</sub>X2e läuft bis auf kleinere Probleme mit der TEX Version von St. Lindner zusammen.

Bei der Anpassung von METAFONT hat sich nichts geändert.

Die von den beiden Koordinatoren unterhaltene Mailbox ist problemlos uber Modem erreichbar. Der komplette Inhalt vom Stuttgarter ftp-Server ist dort eingespielt, wobei aber kein automatisches Update vorgenommen wird. UNIX-Versionen oder andere betriebssystemabhängige Software, die nicht den Atari unterstützt, ist nicht vorhanden.

Bei der TEX-Version von Christoph Strunk (csTEX) hat sich nichts geändert. Die *public domain*-Version wird noch mit den alten Treibern verteilt, allerdings sollen die Treiber aus der shareware-Version aufgenommen werden. Die neuen Treiber von Herrn Strunk sollen public domain Software werden.

– BS2000 & Graphik: Friedhelm Sowa

Die Anpassung für BS2000 bleibt unverändert. Herr Sowa hat sie eingefroren, da er das Betriebssystem auf die Dauer nicht mehr unterstutzen ¨ kann. Die Anzahl der Benutzer ist auch verschwindend gering.

Das Graphikprogramm bm2font zum Umwandeln von Bitmaps in pk-Files liegt jetzt in der Version 3.0 vor. Mit dieser Version ist es möglich, die rgb-Grundfarben zu separieren.

Zusätzlich wurde an der Universität Düsseldorf ein Treiber entwickelt, der den HP Deskjet unterstützt. Dieser neue Treiber besitzt ein Verfahren, mit dem auch Schwarz-Weiß-Drucker unterstutzt werden, Farben werden dabei ¨ in Graustufen umgesetzt. Im Moment gibt es noch Schwierigkeiten beim Ausdrucken von Mischfarben. Der Treiber unterstutzt auch PostScript mit ¨ den Erweiterungen, die für dvips definiert sind. Es gibt zusätzlich einen eigenen Stylefile, der die Farbnamen, wie sie in colordvi.sty definiert sind, durch eine entsprechende Kennung für den neuen Treiber ersetzt.

– Macintosh: Lothar Meyer-Lerbs

OzTEX, die Anpassung von A. Trevorrow, ist seit Version 1.5 shareware. DANTE e.V. hat nun für seine Mitglieder die Gebühr bezahlt, wodurch alle in der Zeit ihrer Vereinszugehörigkeit diese TFX-Anpassung nutzen dürfen.

Das METAFONT, das auf dem Server von DANTE e.V. zu finden ist, wird mittlerweile weiterverteilt, da es ansonsten keine freie Anpassung gibt.

– MVS, VM: Joachim Lammarsch

Mit diesem Betriebssystem gibt es nicht mehr sehr viel Arbeit, da es kaum noch Wünsche nach einer T $\overline{F}X$ -Version gibt. Die T $\overline{F}X$  Users Group (TUG) hat zwar wegen einer Anpassung für diese Systeme angefragt, es ist aber keine neue vorhanden.

– NOS/VE & METAFONT: Norbert Schwarz

TEX unter NOS/VE hat einen sehr stabilen Zustand: es wird nichts mehr daran verändert, da dieses Betriebssystem in Bochum in absehbarer Zeit abgeschaltet wird.

Herr Schwarz sucht immer noch nach jemandem, der das Amt des Koordinators an seiner Stelle übernimmt. Da sich bisher niemand gefunden hat, bleibt er weiterhin in Amt und Würden. Neues gibt es nicht zu berichten.

Aus dem Plenum kommt die Frage nach dem Stand der dc-Fonts. Die Antwort von Herrn Schwarz: Er kann aus zeitlichen Grunden daran nichts ¨ tun, hofft aber, daß sich andere finden, die die fehlenden mathematischen Zeichen nachliefern.

– PC: Dr. Peter Breitenlohner

Herr Breitenlohner sucht ebenfalls nach einem Nachfolger, da er zwar für PubliCT<sub>E</sub>X sorgen, alles andere aber nicht unterstützen kann, da er nur mit PubliCT<sub>EX</sub> arbeitet.<sup>1</sup>

 $<sup>1</sup>$  Anmerkung der Redaktion: Es hat sich inzwischen ein Mitglied bereit erklärt, das Gebiet</sup>  $OS/2$  zu übernehmen.

Es werden außerdem Freiwillige gesucht, die helfen, die Software der Diskettenverteilung für PC auf den neuesten Stand zu bringen und zu halten.

– UNIX: Dr. Klaus Braune

Unix läuft auf vielen verschiedenen Rechnertypen, deshalb können keine ausführbaren Programme verteilt werden. In wenigen Fällen sind sie allerdings vorhanden, z. B. fur SCO-Unix. Im Zweifelsfall kann man Herrn ¨ Braune ansprechen, er schickt die Anfrage bei Bedarf weiter.

TEX liegt in der Version 3.1415, METAFONT in der Version 2.71 vor. Mitte März kam die neueste Version auf den ftp-Server von DANTE e.V. Mitglieder, die keinen Zugriff auf den Server haben, können ihm DAT-Tapes, Sun- und HP-Cartridges schicken. Diese Speichermedien kann Herr Braune bespielen.

Dazu kommt eine Anmerkung aus dem Plenum: Mit gcc läßt sich T<sub>E</sub>X mittels makefile auf allen Rechnern problemlos installieren, was Herr Braune bestätigt.

– VAX/VMS: Gerhard Friesland-K¨opke

Die vorhandene Version, die bisher auf Band weitergegeben wird, soll abgemagert werden, damit die Verteilung einfacher zu handhaben ist. Damit ist sowohl die Handhabbarkeit bei der Verteilung als auch bei der Benutzung gemeint.

– German-Style: Bernd Raichle

Die aktuelle Version für die Anpassung an die deutsche Sprache ist german 2.4a für die Verwendung mit TFX 3.x und cm-Schriften und german 3 bei der Benutzung von dc-Schriften. german 2.5a ist im Test und soll sowohl für cm- als auch für dc-Schriften geeignet sein. Außerdem wird es mit <sup>L</sup>aTEX2e einsetzbar sein.

Die Trennmuster ghyphen.min/max sind total veraltet und sollten von jeder Installation verschwinden. Wie schon bei fruheren Gelegenheiten ¨ gesagt, sollte nur noch mit ghyphen3.tex gearbeitet werden. Es werden demnächst neue deutsche Trennmuster verfügbar gemacht, die handlich klein und sowohl mit TEX 2 als auch mit TEX 3 verwendbar sind: ghyph31.tex

– Lehrerfortbildung: Werner Burkhardt

Herr Burkhardt hat bereits vor längerer Zeit eine Sammlung von Beispielen für das Erstellen von Klassenarbeiten zusammengestellt. Diese Sammlung für Lehrer wurde überarbeitet und erweitert. Sie ist entweder vom ftp-Server oder direkt bei ihm erhältlich

 $-$  PostScript: Jürgen Glöckner

Herr Glöckner war und ist in das Buchprojekt Offizin involviert. Anregungen zu der Buchreihe werden gerne entgegengenommen.

Zu PostScript allgemein können gerne Fragen gestellt werden, die Problemstellungen müssen aber präzise beschrieben werden. Bei Fehlern muß die Fehlermeldung sowie Informationen über die verwendete Software mitgeliefert werden. Ohne eine solche dezidierte Information ist es schwer, Hilfe zu leisten.

– Server-Koordination: Dr. Rainer Sch¨opf

Der Server mit der TEX-Software ist umgezogen: die Software ist jetzt über ftp.dante.de (129.206.100.192) abrufbar. Diese Adresse ist nun der kanonische Server im deutschsprachigen Raum für das Comprehensive  $T_F X$  Archive Network (CTAN). Es befindet sich nur TFX und mit TFX in Zusammenhang stehende Software auf der Maschine.

Mittlerweile gibt es im CTAN einen Automatismus, der dafür sorgt, daß täglich ein Update gefahren wird. Bisher ist allerdings weder ein Gophernoch ein WWW-Server installiert. Wenn es soweit ist, wird eine Benachrichtigung an die lokalen Verantwortlichen und/oder an die CTAN-Mailing-Liste geschickt.

– Treiber: Joachim Schrod

Auch auf dem Gebiet der Treiber hat sich nichts wesentliches getan.

Herr Schrod kummert sich im allgemeinen nur um Treiber, die mit ver- ¨ schiedenen Ausgabegeräten arbeiten. Beratung für spezielle Treiber zu speziellen Betriebssystemen gibt es von den betreffenden Koordinatoren bzw. Autoren der Treiber.

Zu *dvips*, einem der von ihm unterstützten Treiber, gibt es Versuche, die \special-Anweisungen zu vereinheitlichen, so daß eine bessere Kompatibilität gewährleistet wird. Karl Berry (USA) hat eine eigene Version von dvips gemacht, die mit der CWEB-Anpassung von TEX ausgeliefert wird.

– Verlag und Buchhandel: Christa Loeser

Im Verlagswesen wird allgemein erwartet, daß in Zukunft sehr viel stärker über CDs publiziert wird und auf die Dauer gedruckte Bücher nur noch begleitend mitgeliefert werden. Eine Schwierigkeit fur Verlage ist es, die ¨ vorhandenen Daten so zu übertragen, daß sie auf den neuen Medien weitergegeben werden können. Ein weiteres Problem sind Rechtsfragen; das Stichwort hier lautet "Recht am geistigen Eigentum". Die Verlage arbei-<br>ten sterk an siner Standardisierung so daß diese Probleme gelöst worden ten stark an einer Standardisierung, so daß diese Probleme gelöst werden können

Nach einem Dank an alle Koordinatoren stellt Herr Lammarsch die Angestellten des Vereins (namentlich) vor. Keine der auf Stundenbasis arbeitenden Angestellten ist anwesend.

- Nathalie Zweig
- Susanne Knab
- $-$  Jürgen Günther
- Johanna Klemm

Der Mitarbeiterstamm ist jetzt stabil, die Personen sind eingearbeitet, die vorhandenen Arbeiten eingeteilt. Dadurch ist die Arbeit der Verwaltung gut unter Kontrolle.

## Die Mitgliedszahlen

Am Ende des Jahres 1993 hatte DANTE e.V. 2459 Mitglieder, seit Januar 1994 kamen 52 neue Mitglieder hinzu. Der Stand für diese Zahlen war der 13.2.1994. Von diesen Mitgliedern haben 571 eine Einzugsermächtigung erteilt. Diese Zahl ist aber für ein möglichst effektives Arbeiten immer noch zu gering. Von 105 Personen fehlt immer noch eine Bescheinigung für den ermäßigten Mitgliedsbeitrag, die einen Gültigkeitsbereich hat, der über den 1.1.93 hinaus geht, um ihre Mitgliedschaft in der gewählten Form für das Jahr 1993 anerkennen zu können.

## Allgemeines

Das Telefon von DANTE e.V. ist jetzt regelmäßig besetzt:

– Montag, Mittwoch und Donnerstag von 17.00–18.00Uhr

– Dienstag und Freitag von 10.00–11.00Uhr

Bei diesem Telefondienst kann nicht gewährleistet werden, daß auch eine in TEX versierte Person am Apparat ist. Auf jeden Fall werden Fragen, die nicht direkt beantwortet werden können, aufgenommen und zur Bearbeitung weitergereicht. Man sollte sich aber bitte vorher gut überlegen, was man fragen will, um die Nummer nicht unnötig zu blockieren. Sollte sich herausstellen, daß dieser Service stärker in Anspruch genommen wird als angenommen, werden die Zeiten erweitert werden.

Um die Einrichtung einer Mailbox vom Verein kümmert sich ein Mitglied: Herr Unger aus Darmstadt. Die Zugangskontrolle wird uber die Rechnungs- und ¨ die Mitgliedsnummer erfolgen. Die Rechnungsnummer, uber die sich verschie- ¨ dene Mitglieder mokierten, hat mehrere Funktionen: Sekretärinnen in Instituten oder größeren Betrieben benötigen häufig einen solchen Bezug, um Zahlungen tätigen zu können. Außerdem ist die Zuordnung für die Buchungen des Vereins einfacher, da sie auch die Mitgliedsnummer enthalten. Dieser Mechanismus (Koppelung Mitglieds-/Rechnungsnummer) wird fur die Mailbox ebenfalls ¨ verwendet werden.

Die Mailbox wird zu Anfang auf jeden Fall nur fur Mitglieder von DANTE e.V. ¨ zugänglich sein.

#### Hardware im Moment

Die neuen Geräte für die Mitarbeiter von DANTE e.V. sind noch nicht angeschafft worden, weil bisher keine guten Angebote vorliegen. Deshalb ist die Hardware-Ausstattung noch nahezu die alte:

- eine SUN Sparc 10 mit 64MByte Hauptspeicher und einer 2GByte Festplatte;
- ein PC386 mit 300MByte Festplatte, 20MHz;
- ein PC386 mit 80MB Festplatte, 25MHz;
- ein PC386 mit 600MB Festplatte, 33MHz;
- ein Notebook386SX mit 80MB Festplatte, 25MHz;
- ein HP Laserjet III mit Speichererweiterung;
- drei Anrufbeantworter:

Für das Büro wurde ein neuer Anrufbeantworter gekauft. Das ältere Gerät wird an die Rufnummer von Frau Dietsche im Rechenzentrum angeschlossen, da sie während ihrer Arbeitszeit nicht für DANTE e.V. agieren darf. Zu dieser Bestimmung, die für den öffentlichen Dienst gilt, gibt es ein bindendes Gerichtsurteil. Deshalb die Bitte an Mitglieder, bei DANTE e.V. anzurufen und nicht im Rechenzentrum. Rückrufe von der Nummer im Rechenzentrum sind sowieso unmöglich.

- $-$  ein Faxgerät;
- eine Telefonanlage
- und eine Alarmanlage:

Die Alarmanlage ist notwendig, da das Buro im Erdgeschoß liegt und di- ¨ rekt daneben ein Parkplatz ist. Damit die nicht unerheblichen Werte in den Räumen nicht einfach ausgeräumt werden können, wurde diese Alarmanlage installiert.

## Dokumentation

Da immer wieder die gleichen Fragen an DANTE e.V. gestellt werden, kam das Präsidium zu dem Schluß, daß eine FAQ-Sammlung ("Frequently Asked<br>Questione") sinnuall wäre. Ein die Zusammenstellung der Fregen und Art. Questions") sinnvoll wäre. Für die Zusammenstellung der Fragen und Antworten und die anschließende Wartung der Sammlung werden noch Freiwillige gesucht. Dabei können eventuell auch die Telefonnotizen Verwendung finden, die bei Anrufen gemacht werden.

Die Redaktion der Mitgliederzeitung soll erweitert werden, da sich immer deutlicher zeigt, daß die Arbeit nicht von einer Person allein bew¨altigt werden kann. Gesucht sind ca. 10 Personen, die einzelne Artikel bearbeiten, d.h. sowohl formatieren als auch (falls nötig) inhaltlich überarbeiten. Es wird eine Benutzernummer auf dem Rechner des Vereins eingerichtet, um die Zusammenarbeit des Redaktionsteams möglichst einfach zu gestalten. Deshalb müssen die Freiwilligen (im Moment noch) Internet-Zugang haben, damit der Zeitgewinn durch die Umverteilung der Arbeit nicht durch den Postversand wieder verloren geht. Die verantwortliche Redakteurin bleibt weiterhin Frau Dietsche.

Das Jahrbuch von DANTE e.V. soll fortgesetzt werden. Für den ersten Band zeichnete als Redakteur Dr. Peter Scherber verantwortlich. Die Belichtung hat Herr Glöckner übernommen. An beide geht ein großer Dank für die geleistete Arbeit.

Der nächste Band soll von einem Gremium, das aus drei Personen besteht, gemacht werden. Ihre erste Aufgabe wird es sein, interessante Artikel für die Bearbeitung zu finden. Wer Anregungen hat, was in dem Buch publiziert werden soll, möge sich bitte bei Frau Dietsche melden.

Ein weiteres geplantes Projekt betrifft wieder ein Buch. Diesmal jedoch ein sehr technisches: es sollen verschiedene Artikel zu TEX und seiner Installation auf den verschiedenen Systemen und den verschiedenen Anwendungsgebieten in einem Buch gesammelt und veröffentlicht werden. Dazu soll außerdem eine CD gepreßt werden, die dem Buch beigelegt wird. Jedes halbe Jahr wird dann eine neue CD erstellt, um die Software immer auf einem einigermaßen neuen Stand zu halten. Auch wenn alle sechs Monate eine neue CD verteilt wird, ist nicht unbedingt gleichzeitig das Buch veraltet. Es kann sich bei einer neuen Versionsnummer von Software z. B. auch um reine Fehlerkorrekturen handeln, die den Inhalt des Buches nicht betreffen würden. Bei dem Buch wird ein Update-Bestellschein dabei sein, mit dem man die neue CD ordern kann.

Auch hier ist die Frage nach Freiwilligen angebracht, die bereit sind, einen Teil ihrer Freizeit für diese Arbeiten zu opfern. Sie mögen sich bitte bei Herrn Lammarsch melden.

## Software-Verteilung

Beim Versand der Disketten gibt es keine nennenswerten Rückstände. Die Liste soll komplett überarbeitet werden, da sie zum Teil mittlerweile uninteressante oder auch veraltete Software enthält. Alte Protokolle von Kommunikationslisten etc. werden gelöscht. Bisher wurden immer neue Disketten angefertigt. War eine ältere Version der Software schon auf einer anderen Diskette, wurde sie dort gelöscht.

Für die Durchforstung, Neuordnung und Zusammenstellung der Liste sowie vor allem für das Erstellen der neuen Disketten werden Freiwillige gesucht. Allerdings müssen auch diese Internet-Zugang haben. Herr Lammarsch ist gespannt, wieviele sich dafür melden werden, da in letzter Zeit immer öfter die Forderung nach stärkerer Einbindung von Freiwilligen in die Vereinsarbeit gefordert wurde.

Zusätzlich zur Überarbeitung der Liste wird die Idee geprüft, die Software auch auf MO-Medien zu verteilen.

## Buchversand

Neben der Verteilung von Software gibt es noch einen ¨ahnlichen Service, nämlich der Verkauf von Büchern, die mit TFX und Textsatz zu tun haben. Bei diesem Service stellen sich immer wieder Schwierigkeiten ein. Diesmal treten sie aber nicht zwischen DANTE e.V. und den Mitgliedern (Fehlbuchungen, Lieferschwierigkeiten, etc.), sondern zwischen DANTE e.V. und den Verlagen auf.

– Addison-Wesley Verlag

Anfang letzten Jahres gab es bei diesem Verlag weitreichende Veränderungen in der Personaldecke, was zu nicht unerheblichen Schwierigkeiten führte: Es wußte plötzlich niemand mehr über früher getroffene Vereinbarungen Bescheid. Das äußerte sich z. B. darin, daß vom Verlag keine Nachrichten über Neuerungen mehr übermittelt wurden. So konnte es geschehen, daß das erwähnte Jahrbuch bereits im Buchhandel erhältlich war, während bei DANTE e.V. noch niemand von der Fertigstellung wußte. Das gleiche geschah bei der neuen Auflage des Einfuhrungs-Bandes von ¨ H. Kopka.

Daraufhin bemuhten sich Herr Lammarsch und Frau Dietsche um Ge- ¨ spräche und neue Kontakte zu den Verantwortlichen in Bonn und Amsterdam mit dem Ziel, die fruher getroffenen Vereinbarungen zu erneuern. Das ¨ erste Ergebnis dieser Bemuhungen ist, daß das neue Buch von M. Gossens, ¨ F. Mittelbach und A. Samarin, das bisher noch nicht im (deutschen) Buchhandel erhältlich war, während der Tagung von der ausstellenden Buchhandlung gekauft werden kann. Außerdem wurde vereinbart, daß wieder ein Vertreter von Addison-Wesley in regelmäßigem Kontakt zum Verein steht, um Fragen, Probleme und Anregungen schnell und zuverlässig klären zu können.

– Springer Verlag

Auch mit Springer Verlag Heidelberg hat DANTE e.V. verschiedene Probleme. Es ist auch ein Vertreter des Verlages während der Tagung anwesend. Allerdings haben er bzw. seine Abteilung nichts mit den Differenzen zu tun.

Bereits zu der Tagung 1991 in Wien wurde dem Verein eine Spende von DM 1000,– zugesagt. Dieses Versprechen wurde jedoch bis heute nicht eingelöst. Auch aus Anlaß dieser Tagung nahm Herr Lammarsch Kontakt mit der entsprechenden Stelle im Verlag auf mit dem Ergebnis, daß sich seine Gesprächspartnerin um die noch ausstehende Spende kümmern wollte. Bei einem folgenden Telefonat drei Tage danach erklärte dieselbe Dame, daß sie für die jetzt anstehende Tagung mittlerweile eigene Arrangements getroffen hätte und sich somit eine Spende erübrigen würde. Bisher ist der Verein also, trotz anderslautender Zusagen, von Springer Verlag Heidelberg weder durch Sach- noch Geldspenden unterstützt worden.

– Vieweg Verlag

Dieser Verlag hält eine Unterstützung des Vereins ebenfalls nicht für nötig, obwohl er erstens ein Buch zu LaTEX im Programm hat und zweitens laut eigener Aussage etliche Autoren betreut, die LAT<sub>E</sub>X zum Erstellen ihrer Bücher verwenden. Ganz im Gegenteil: Der Verlag bezahlte einem Mitglied den Beitrag uber das Firmenkonto, das beim Verein als Privatmitglied ¨ geführt wurde. Laut eigener Aussage sieht sich der Verlag nicht in der Lage, als Firma die Mitgliedschaft bei DANTE e.V. zu beantragen.

Auf die Bücherliste werden folgende neue Titel aufgenommen:

- Offizin
- $\text{LAT}$ <sub>E</sub>X Einführung, Band 1 (Kopka)
- $-$  The LAT<sub>E</sub>X Companion (Goosens, Mittelbach, Samarin)
- The Stanford Graphbase (Knuth)
- Weaving a Program (Sewell)
- The Computer in Graphic Design (Labuz)
- Typographic Specimens (Meggs, Carter)
- Typographic Design Form and Communication (Carter, Day, Meggs)

Die englischen Bücher sind beim Verein ca. DM  $20$ ,– günstiger als im normalen Buchhandel, da sie nicht der Preisbindung des deutschen Buchhandels unterliegen.

Zu diesem Thema stellt ein Teilnehmer die Frage, was in den neuen Buchern ¨ von Herrn Kopka geändert ist.

Die Antwort lieferte der anwesende Autor selbst: Die Anregung zu der neuen Aufteilung ging von Herrn Lammarsch aus. Die zwei vorhandenen Bände sollten neu strukturiert werden. Band 1 ist nun ein reines Grundlagenbuch. Band 2 ist für jeden, der sich mit  $\mathbb{F}_F X$  bereits auskennt. In diesem Band wird das neue LAT<sub>E</sub>X2<sub> $\varepsilon$ </sub> enthalten sein. Außerdem werden eine Reihe von Zeichensätzen,

Grafikpaketen und Tools vorgstellt. In Band 3 wird die Beschreibung von TEX-Werkzeugen wie z. B. patgen enthalten sein, die im Anhang vom bisherigen Band 2, beschrieben waren. Im Anhang dieses Bandes werden die einzelnen Komponenten von TEX vorgestellt.

## Server

Wie schon vor längerer Zeit geplant und auch auf der letzten Versammlung angekündigt, wurde für den Verein ein eigener Unix-Rechner angeschafft. Es handelt sich dabei um eine SUN Sparc 10 mit 64MB Speicher und einer 2GByte-Platte. Allerdings ist jetzt schon abzusehen, daß eine weitere 2 GByte-Platte angeschafft werden muß.

Diese Maschine wurde angeschafft, um den Server des Universitätsrechenzentrums Stuttgart zu entlasten. Ein ganz spezieller Dank geht an Frau Burr und das RZ, die vier Jahre lang den Platz für die TFX-Software zur Verfügung gestellt haben.

Eine solche Maschine wäre aber nur bedingt sinnvoll und einsatzfähig, wenn sie nicht auch von außen erreichbar wäre. Deshalb hat sich Herr Lammarsch zusammen mit Herrn Hebgen vom Universitätsrechenzentrum Heidelberg darum bemüht, eine eigene Domain für DANTE e.V. zu erhalten. Der Dank für das Gelingen dieser Pläne gilt Herrn Hebgen, der sich in massivem persönlichen Einsatz um ihre Realisierung gekümmert hat. Die neue Domain lautet dante.de. Der Server ist über ftp.dante.de (für ftp) und ftpmail@dante.de (für email) erreichbar.

Die Internet-Nummer stammt aus den Nummern des Universitätsrechenzentrums. Auch die Maschine selbst steht im Rechenzentrum und nicht im Buro. ¨ Durch eine high speed-Verbindung ist der Datentransfer schneller geworden als früher. Außerdem ist die Maschine ausschließlich als Server für die TFX-Software im Einsatz, was sich ebenfalls bei der Zugriffsgeschwindigkeit bemerkbar macht.

Im Moment wird am Rechenzentrum in Stuttgart die Software vom neuen Server noch gespiegelt. Irgendwann wird dann ein NFS-Mount eingerichtet, wodurch die Benutzer weder jetzt noch in Zukunft etwas von der Umstellung merken werden.

Die Frage aus dem Plenum, ob der neue Server in Zukunft auch über Archie erreichbar sein wird, wurde positiv beantwortet.

Um Mitglieder mit Zugang zu electronic mail die Kontaktaufnahme mit dem technischen Beirat und dem Präsidium zu erleichtern, werden für diese Personengruppe email-Adressen eingerichtet. Diese Adressen setzen sich aus der Funktion der jeweiligen Person und der Adresse der Maschine zusammen, also z. B. president@dante.de. Die Adresse für allgemeine Anfragen ist ab jetzt dante@dante.de.

Da auf dem IBM-Rechner, der bisher die email annahm, ab einer gewissen Anzahl Files in der Spool email automatisch gelöscht wird, ging immer wieder Post verloren. Auf der neuen Maschine kann das nicht passieren, da hier die Spool für email beliebig hoch gesetzt werden kann.

Es gilt aber allgemein, daß email keine 100%ige Verbindung/Zustellung sicherstellt. Es können Mails verloren gehen. Das muß nicht erst am Zielknoten, sondern kann bereits zwischen Absender und Empfänger geschehen. Es kann auch passieren, daß email bereits bei der Empfängermaschine verweigert wird und damit gar nicht erst bis zum gewünschten Adressaten gelangt. Das könnte die eine oder andere fehlende Antwort erklären.

Zusätzlich zu den bereits erwähnten Benutzernummern wird ein Account eingerichtet, über den es möglich sein wird, sich direkt bei der Maschine anzumelden. Dieser Service wird jedoch auf Mitglieder beschränkt bleiben. Die Zugangsberechtigung wird über das Kennwort, das sich aus Mitglieds- und Rechnungsnummer bildet, geprüft.

## TUG

Die TEX Users Group (TUG) hat die Rechnungen fur dieses Jahr erst relativ ¨ spät an seine deutschen Mitglieder verschickt. Wer bis zur Mitgliederversammlung noch keine erhalten hat, sollte sich bitte bei DANTE e.V. melden.

Als Präsident von DANTE e.V. führte Herr Lammarsch lange Diskussionen mit Mrs. Thiele, der Präsidentin der TUG, über das Verhalten der TUG gegenüber DANTE e.V. Er wehrte sich gegen Unterstellungen, daß die Probleme zwischen deutschen TUG-Mitgliedern und der TUG an DANTE e.V. lägen. Diese Schwierigkeiten sind nicht alleine durch DANTE e.V. bedingt, sondern auch durch das Verhalten sowohl vom Office als auch einzelner Mitglieder des Board of Directors (BoD), sowie verschiedener offizieller Verlautbarungen der TUG. Die dabei entstandenen Mißverständnisse sind mittlerweile ausgeräumt.

Die diesjährige Tagung der TUG findet vom 31. Juli bis zum 4. August in St. Barbara statt.

Nachdem die Präsidentin drei weitere Personen ausgesucht, befragt und bestimmt hat, ist das BoD jetzt vollständig besetzt. Damit besteht das BoD für 1994 aus folgenden Mitgliedern:

Barbara Beeton Mimi Burbank Jackie Damrau Luzia Dietsche Michael Doob Michael Ferguson Peter Flynn (Schriftführer) Michel Goossens (Vize-Präsident) George Greenwade (Schatzmeister) Yannis Haralambous Nico Poppelier Jon Radel Sebastian Rahtz Tom Rockiki Christina Thiele (Präsidentin)

Zu diesen von TUG-Mitgliedern gewählten (oder zumindest zur Wahl vorgeschlagenen) Mitgliedern des BoD kommen noch 5 special directors<sup>2</sup>. Der Schatzmeister der TUG ist ein Wirtschaftswissenschaftler, was zu der Hoffnung Anlaß gibt, daß sich das positiv auf die Finanzen der TUG auswirken wird.

Die Wahlvorschriften sehen vor, daß jedes Jahr  $1/3$  des BoD neugewählt werden muß. Barbara Beeton steht deshalb bereits 1994 wieder vor der Entscheidung, ob sie kandidieren will oder nicht. Die drei durch die Präsidentin bestimmten Mitglieder müssen sich auf jeden Fall einer Wahl stellen, wenn sie über diesen Zeitraum hinaus dem BoD angehören wollen.

## Wer veranstaltet DANTE '95?

Für die Tagung von DANTE e.V. im Jahr 1995 hat sich – stellvertretend für das Hochschulrechenzentrum der Universität Gießen – Herr Partosch bereit erklärt, die Aufgabe der Organisation zu ubernehmen. Auch ein Termin steht bereits ¨ fest: DANTE '95 wird vom 1. bis zum 3. März 1995 stattfinden.

 $^2$  Anmerkung der Redaktion: Das sind die Präsidenten/Repräsentanten von DANTE e.V. GUTenberg, UKTEXUG, NTG und der Nordic Group. Derzeit werden diese Gruppen durch J. Lammarsch, A. Cousquer, C. Rowley, K. v. d. Laan und R. Graham vertreten.

Nun fehlt nur noch jemand, der die Herbstveranstaltung, d. h. die Mitgliederversammlung und die Tutorien, in diesem Jahr organisiert<sup>3</sup>. Bei dieser Mitgliederversammlung wird ein Punkt auf der Tagesordnung der Kassenbericht des Schatzmeisters sein.

## Verschiedenes

## DANTE Ltd.

Es wurde schon früher davon berichtet, daß sich eine Gesellschaft gebildet hat, die (fast) den gleichen Namen verwendet wie der Verein: DANTE Ltd. Dahinter verbirgt sich eine europäische Organisation, die ihren Sitz in England hat. Nachdem das Präsidium die komplette Adresse der Organisation erfahren hatte, wurden Rechtsanwälte eingeschaltet, die DANTE Ltd. dahingehend abmahnten, den Namen wegen der Doppelbesetzung nicht weiter zu verwenden. In ihrer Antwort wies die Organisation daraufhin, daß sich die beiden Organsationen auf völlig unterschiedlichen Gebieten bewegen und deshalb die Verwendung des gleichen Namens zu keinen Schwierigkeiten führen würde. Nach dieser Zusicherung verspricht ein weiteres Vorgehen kein sinnvolles Ergebnis. Allerdings kann DANTE Ltd. in Deutschland unter diesem Namen nie mehr aktiv werden und später den Namen auch nicht ausschließlich für sich in Anspruch nehmen.

## Fonds

Auf die Ausschreibung für den Fonds, der für bedürftige Mitglieder ins Leben gerufen wurde, gingen fünf Bewerbungen ein. Vier davon wurden positiv, eine negativ beschieden. Damit erhalten vier Mitglieder Unterstutzung zum ¨ Mitgliedsbeitrag und müssen somit nur noch die Hälfte des Jahresbeitrages aufbringen. Die Begünstigten wurden schriftlich benachrichtigt.

## Vorwurf der Wahlmanipulation?

Der Versammlungsleiter verliest an dieser Stelle zuerst verschiedene Zitate aus Briefen eines Mitglieds. Sie enthielten den Vorwurf, bei der letzten Wahl zum Präsidium bei der Mitgliederversammlung in Chemnitz sei eine Manipulation vorgenommen worden, da dieses Mitglied keine Stimmkarte erhalten hatte.

<sup>3</sup> Anmerkung der Redaktion: Sowohl Ort als auch Zeitpunkt liegen mittlerweile fest, siehe Spielplan, S. 56.

Herr Lammarsch weist danach darauf hin, daß die Wahl auf jeden Fall gultig ¨ ist, da eine Stimme keine Auswirkung auf das Ergebnis gehabt h¨atte. Außerdem hat während der Wahl auf die Frage des Wahlleiters niemand Einwände gegen die Wahl erhoben.

Um jedoch möglichst deutlich zu machen, was tatsächlich passiert war, führte Herr Lammarsch den Vorgang dezidiert nach Datum der Briefe und Antworten auf<sup>4</sup>. Aus dieser Aufstellung wurde ersichtlich, daß sich die Mitgliedschaft aufgrund einer Reihe von Mißverständnissen verzögert hatte und erst kurz vor der Mitgliederversammlung wirksam wurde.

Allgemein gilt folgendes Vorgehen vor Mitgliederversammlungen: Das Präsidium lädt 28 Tage vorher unter Angabe der Tagesordnung schriftlich zur Mitgliederversammlung ein. Gleichzeitig werden eventuell benötigte Wahlkarten verschickt. Meist geschieht dies in Verbindung mit anderem Material fur die ¨ Mitglieder. Etwa zwei Wochen vor der Versammlung werden nochmals Wahlkarten verschickt. Danach erhalten neue Mitglieder nur noch eine Einladung zur Versammlung. Mitglieder im Sinne des Vereins sind Antragstellende erst, wenn sie auch in die Mitgliederdatenbank übernommen wurden. In dieser Datenbank war das Mitglied zur Zeit der Mitgliederversammlung noch nicht gespeichert und daher auch nicht als Mitglied nachprüfbar.

Nach der Mitgliederversammlung in Kaiserslautern erhielt Herr Lammarsch zwei Briefe des Mitglieds. Es wurde auf eine Klärung des Vorgangs und eine Entschuldigung der Schriftführerin, wie es zu der genannten "Panne" kommen entschuldigung der seinheitlichen, wie es zu der genannten "Frame Rommen<br>konnte, gedrängt. Zudem vermutete es Disziplinierung wegen der entstandenen Mißverständnisse. Zu diesen Briefen nahm Herr Lammarsch nun vor dem versammelten Plenum Stellung: Es handelte sich weder um eine Panne im Büro, noch um eine Disziplinierungsmaßnahme gegenüber dem Mitglied. Zu solchen Aktionen besteht weder Anlaß noch ist so etwas jemals vorgekommen. Herr Lammarsch bedauerte den Vorfall und versicherte, daß in Zukunft die Regeln strikt eingehalten werden, d. h. daß in jedem Fall nur noch bis 14 Tage vor der Versammlung Stimmkarten verschickt werden, um weiteren Umstimmigkeiten vorzubeugen.

Daraufhin folgte eine längere Diskussion, bei der sich das betreffende Mitglied ebenfalls zu Wort meldete. Da die Auseinandersetzung zu keinem Ergebnis führte, stellte ein Teilnehmer der Versammlung den Antrag zur Geschäftsordnung, die Diskussion abzubrechen. Der Antrag auf eine geheime Abstimmung erreichte nicht die dafür erforderlichen Ja-Stimmen von  $10\%$  der Anwesenden.

 $<sup>4</sup>$  Anmerkung der Redaktion: Das ist möglich, da im Büro alle ein- und ausgehende Post</sup> sowie Buchungen u. a. mit genauem Datum protokolliert wird.

Der Antrag zur Geschäftsordnung wurde mit zwei Gegenstimmen von der Versammlung akzeptiert. Damit wurde dieses Thema für beendet erklärt.

#### Stand von NTS?

Da zu diesem Zeitpunkt die für die Versammlung anberaumte Dauer bereits uberschritten war, wurde ein weiterer Antrag zur Geschäftsordnung gestellt, daß dieser Punkt von der Tagesordnung zu nehmen sei. Der Antrag zu geheimer Abstimmung erhielt erneut nicht die notwendige Stimmenzahl. Bei der Abstimmung enthielten sich drei Anwesende, zwei Anwesende stimmten gegen den Antrag. Damit wurde der Punkt von der Tagesordnung genommen. Die dadurch verlorengegangenen Informationen sollten am letzten Tag der Tagung nachgereicht werden.

\* \* \*

Abschließend bedankte sich Herr Lammarsch bei den Organisatoren fur ihren ¨ Einsatz, die Planung und die Organisation der Tagung und wünschte allen Teilnehmern noch interessante Eindrücke, Vorträge und Kontakte.

## TEX-Theatertage

## $DANTE'94$  in Münster — Ein kurzer Tagungsbericht

Volker Thewalt

Vom 16. bis zum 18. Februar fand in Münster die Frühjahrstagung samt Mitgliederversammlung<sup>1</sup> von DANTE e.V. statt. Eingeladen hatte diesmal die Westfälische Wilhelms-Universität Münster – Wolfgang Kaspar und sein TFX-Team organisierten die Veranstaltung in den Hörsälen der Mathematischen Institute.

Zur Teilnahme angemeldet hatten sich – laut Teilnehmerliste – 160 Mitglieder und Nichtmitglieder von DANTE e.V., tatsächlich anwesend waren 150, eine ganz beachtliche Zahl, um deren leibliches Wohl sich das TEX-Team in Münster mit Hektolitern von Kaffee, mit belegten Brötchen am Vormittag und mit hervorragendem Streuselkuchen an den Nachmittagen verdient machte.

Ich kann hier nur kurz über die Veranstaltungen berichten, die ich selbst besucht habe. So habe ich das erste gemeinsame Abendessen bei "Pinkus Müller" und die Tuterien von Phil Teylor (TrY magnes for the advanced were nort 1) und die Tutorien von Phil Taylor (TEX macros for the advanced user, part 1) und von Jürgen Glöckner (PostScript-Specials für T<sub>F</sub>X) am Vormittag des 16. Februar leider verpaßt, weil ich nicht vor der mittäglichen Pause am 16. anreisen konnte. Ich bin aber sicher, daß der erste Teil von Phil Taylors Tutorium ebenso anregend war wie der zweite, den ich mir anhören konnte – und von Jürgen Glöckners Vortrag habe ich leider nur ganz kurz das "Handout" durchblättern<br>Förnen – ein Euennlan für mich selbst kannte ich nicht mehr auftreihen, sch können – ein Exemplar für mich selbst konnte ich nicht mehr auftreiben, obwohl gerade die PostScript-Tricks auszuprobieren mich ganz besonders gereizt hätte (vielleicht hat ja jemand noch ein Handout zur Hand und kann mir eine Kopie zukommen lassen?).

Das zweite Tutorium von Phil Taylor (T<sub>EX</sub> macros for the advanced user, part 2) um 15 Uhr war ein Erlebnis – beeindruckend die Souveränität, mit der er auch für schwierige Probleme nach kurzem Nachdenken über den günstigsten Lösungsweg ein passendes Makro präsentierte.

 $1$  Hierüber wird von berufenerer Seite ausführlich berichtet.

Der Vortrag von Norbert Hesse (TEX-Run-Time-System fur SCO Unix) fiel ¨ leider aus, der Vortrag von Friedhelm Sowa (Grafikeinbindung in  $\text{Lip}(\mathbf{x})$  fand zur gleichen Zeit statt – daher kann ich hier nicht darüber berichten.

Um 16.45 Uhr gab Norbert Schwarz eine Einführung in METAFONT und einen Überblick über den gegenwärtigen Stand der Entwicklung der DC-Fonts, mit deren Weiterentwicklung er sich leider aus privaten Gründen nicht mehr beschäftigen kann – hier sind andere "Font-Freaks" aufgerufen, die Entwick-<br>Jung verongutzeihen. Eine Bergelung von Nephert Schwarz zu den BestScript. lung voranzutreiben. Eine Bemerkung von Norbert Schwarz zu den PostScript-Schnitten der cm-Fonts von Blue Sky Research für den Macintosh – daß nämlich bei der Umsetzung die "dishes" einfach weggelassen worden seien – hat mich<br>sensist diesem Punkt in der Zwischenseit einmel hurz necktuschen Es stimmt gereizt, diesem Punkt in der Zwischenzeit einmal kurz nachzugehen: Es stimmt zwar, daß die "dishes" der PostScript-Umsetzungen bei kleinen Vergrößerungs-<br>stufen und von allem hei der Aussehe auf einem Lesendmelen nicht siehtban stufen und vor allem bei der Ausgabe auf einem Laserdrucker nicht sichtbar sind, bei einer Größe allerdings von mehr als 126 pt und Ausgabe auf einem Belichter sind sie sehr wohl zu sehen. Ob sie geringer ausfallen als bei einem gleichgroß gerechneten Original-cm-Font, habe ich aus Zeitgrunden dann nicht ¨ mehr nachgeprüft.

Den gleichzeitig stattfindenden Vortrag von Phil Taylor (Book Design for TEXUsers) konnte ich naturgem¨aß nicht besuchen. Es ist eben immer das gleiche Problem: viele, viele interessante Vorträge und Tutorien – und die schwierige Auswahl, an welcher der gleichzeitigen Veranstaltungen man teilnehmen soll . . .

Am Abend des 16. fand dann ein gemeinsames Abendessen im "Drübbelken"<br>statt des kiden ein wenig an der unöbersichtlichen Unterhringung der Teilneh statt, das leider ein wenig an der unubersichtlichen Unterbringung der Teilneh- ¨ mer in verschiedenen Etagen an einer Vielzahl von Tischen litt.

Am Donnerstag wurde die Tagung um 9.00 Uhr vom Präsidenten von DANTE e.V., Joachim Lammarsch, und von Dr. Wilhelm Held, dem Leiter des Universitätsrechenzentrums der Universität Münster offiziell eröffnet.

Anschließend berichtete Rainer Schöpf um 9.15 Uhr (moderiert von Peter Breitenlohner, München) ausführlich über den Stand der Entwicklung von L $T_{\text{F}}X2_{\varepsilon}$ und vor allem über die Gründe, die zur Entwicklung und Veröffentlichung dieser Version innerhalb des LAT<sub>E</sub>X3-Projekts geführt haben. Es soll zweimal im Jahr eine neue Version von LAT<sub>E</sub>X2<sub> $\varepsilon$ </sub> verteilt werden und eine zentrale Anlaufstelle für alle mit den beiden neuesten Versionen zusammenhängenden Probleme geschaffen werden. Herr Schöpf erläuterte an einer ganzen Reihe von Beispielen die Unterschiede zwischen den bisherigen LAT<sub>E</sub>X 2.09-Versionen (sic!) und dem neuen LAT<sub>E</sub>X<sub>2</sub> $\varepsilon$  und ging auch auf Fragen der Kompatibilität ein. Weitere Neuerungen und Änderungen wurden kurz angerissen wie auch die Einführung eines Standardkommandos \includegraphics, das die Vielfalt inkompatibler Kommandos zur Grafikeinbindung ablösen wird. Abschließend erwähnte Herr Schöpf die ausführliche Dokumentation des neuen System, die sowohl in der Neuauflage des Buches von Leslie Lamport zu finden sein wird als auch in "The LAT<sub>EX</sub><br>Companion" von Michel Coessens, Frank Mittelbach und Alexander Semanin Companion" von Michel Goossens, Frank Mittelbach und Alexander Samarin (erschienen bei Addison-Wesley, ISBN 0-201-54199-8). Eine ausgiebige Diskussion schloß sich an den Vortrag an.

Die in Münster vorgestellte Vorabversion von  $\mathbb{I} \times \mathbb{I} \times \mathbb{I}$  ist übrigens inzwischen durch die erste verbindliche Implementation ersetzt worden (erhältlich z. B. auf ftp.dante.de).

Nach der Kaffeepause mit zahllosen belegten Brötchen und großen Mengen heißen Kaffees begann dann um 11.15Uhr der Vortrag von Anselm Lingnau Entwurf und Implementierung eines DVI-Previewers mit Tcl/Tk, dem ich leider – wegen mangelnder Spezialkenntnisse in Unix/Linux – nur zum Teil folgen konnte.

Während der Referent sich kurz mit einigen kleinen Schwierigkeiten hinsichtlich der Zusammenarbeit von Unix, Tcl/Tk, der speziellen Implementation und dem Overhead-Display beschäftigte, stellte Ekkehard Hundt vom Verlag Addison Wesley die Preisträger des Addison-Wesley-Wettbewerbs vor: Bekanntlich bestand die Aufgabe darin, das Logo von Addison-Wesley mit METAFONT oder mit LaTEX oder einer Kombination genannter Programme nachzubauen. In einer wahrhaft salomonischen Entscheidung hat man beschlossen, alle acht Teilnehmer des Wettbewerbs zu Siegern zu erklären und jedem den Buchpreis zuzuerkennen. Die Gewinner sind: Michael Baas, Dr. Gerhard A. Bachmaier, Jan De Lameilleure, Jürgen Matern, Peter Lammer, Andreas Scherer, Franz Strobl und Dr. Hermann Thomas.

Ein neuer Wettbewerb, bei dem Addison-Wesley wieder Buchpreise stiften will, soll in bester TEX-Tradition als "Meta"-Wettbewerb ausgeschrieben werden:<br>Drämiert werden die heeten Verschläge für einen Wettbewerb Prämiert werden die besten Vorschläge für einen Wettbewerb.

Nachdem der Kampf mit dem Overhead-Display erfolgreich bestanden war, konnte dann auch die Demonstration des Previewers unter Tcl/Tk glatt über die Bühne gehen.

Nach der Mittagspause – die ich zu einem höchst angenehmen Rundgang um den Schloßpark, in dem das Botanische Institut der Universität untergebracht ist, und um den zugefrorenen Ringgraben nutzte – folgte um 14.00Uhr ein Vortrag von Bernd Raichle über das Sortieren in TEXs Makroprozessor, bei dem es weniger um das Sortieren als solches ging, sondern vielmehr um die Anwendung des Makroprozessors allgemein – vorgefuhrt an diesem besonderen ¨ Beispiel.

Anschließend berichtete Jost Krieger über "Futter für den Löwen", über Pro-" gramme also, die als Ausgabe TEX-Eingabe-Dateien produzieren. Ziel des Vorhabens ist es, im Internet eine Liste von Programmen zur Verfügung zu stellen, die dies ermöglichen. Da die bisher gefundenen Programme noch sehr auf Unix und DOS ausgerichtet sind, hofft Herr Krieger auf Anregungen und Hinweise für die Bereiche Macintosh, Atari und Amiga.

Um 15.00 Uhr folgte dann ein Vortrag von Ulrich Jahnz über "Eddi $4$ TEX – eine integrierte Benutzeroberfläche für DOS und OS/2", ein von ihm entwickeltes Programm, das TEX/LATEX-Eingabe und Bearbeitung auf sehr komfortable Art und Weise realisiert. Präsentation und Programm waren begeisternd gut – es kam geradezu zu "standing ovations" und Friedhelm Sowa ließ sich sogar zu<br>der angekomponden Bernselung binnifon, diese Brownworg sei gesignet, sich der anerkennenden Bemerkung hinreißen, dieses Programm sei geeignet, sich mit den vielen Unzulänglichkeiten von MS-DOS abzufinden.

Nach einer weiteren Kaffeepause, diesmal mit dem schon erwähnten delikaten Streuselkuchen, fand dann die Mitgliederversammlung von DANTE e.V. statt, über die von berufener Seite berichtet werden wird.

Um 18.30Uhr ging es dann mit den bereitstehenden Bussen zum Freilichtmuseum Mühlenpark – auf einen Ausflug, dem nicht wenige mit einiger Besorgnis entgegensahen, war es doch bitterkalt und dunkel: Was sollte also ein Besuch in einem Freilichtmuseum an Erleuchtendem bieten können? Es kam aber alles ganz anders: In zwei liebevoll rekonstruierten Häusern der Museumsanlage erläuterten zwei kenntnisreiche Führer bei loderndem Herdfeuer (ergo: bei angenehmen Temperaturen) die Entstehungsgeschichte des Museums und vor allem die Lebens- und Arbeitsgewohnheiten der ehemaligen Bewohner, die – jedenfalls in den älteren Bauten – mit Kind und Kegel, Ochs und Kuh unter einem Dach hausten.

Nach dieser kurzweiligen und lehrreichen Veranstaltung ging es dann zum guten Abschluß des Tages zum Tagungsessen in den Gräftenhof des Museums, wo ein imposantes Büffet mit riesigen gegrillten Schweinebraten und anderen Leckereien für das leibliche Wohl sorgte.

Am folgenden Morgen berichtete um 9.00 Uhr Hermann Kleier über Spidery WEB unter Linux: Anpassung und Anwendung – ein Vortrag, zu dem ich leider nichts berichten kann, da mich ein längerer Fußmarsch von meinem Hotel quer durch den tiefgefrosteten Schloßpark zum Tagungsort erst gegen 9.30Uhr dort eintreffen ließ (die Busverbindung hätte genauso lange gebraucht!).

Um 9.45 Uhr berichtete Friedhelm Sowa über "T<sub>E</sub>X und Farbe", ein Thema, bei dem ich meine Vorbehalte habe. Sicherlich ist Farbe für die Herstellung von Folien für Vorträge und dergleichen eine feine Sache – in der Druckvorstufe jedoch, bei der Herstellung von typographisch hochwertigen Buchern (und da liegt nach ¨ meiner Meinung der Schwerpunkt von TEX/LaTEX!), bringt die Einbindung von Farbe in die TEX-Ausgabe doch wohl weniger. Immerhin: Viele von uns nutzen sicherlich LAT<sub>E</sub>X für die Folienherstellung, und insofern war natürlich auch dieser Beitrag von großem Interesse.

Um 10.15 Uhr stellte schließlich Roland Weibezahn  $xtem - ein TEX-Menü$  unter Unix mit  $Tcl/Tk$  vor, eine angenehme Oberfläche, die vom Editieren bis hin zur Ausgabe auf Bildschirm und Drucker alle Bearbeitungsschritte integriert und durch eine leichte Erweiterbarkeit durch offene Listen, die jederzeit ergänzt werden können, besticht – vor allem für mich als blutigen Linux-Laien ein faszinierendes Thema.

Nach einer kurzen Kaffepause bildete dann die Abschlußdiskussion unter der Leitung von Joachim Lammarsch mit Beiträgen und Kommentaren der verschiedenen Koordinatoren, einem kurzen Bericht von Horst Szillat uber das ¨ CyrT<sub>F</sub>X-Treffen und der Dank des Präsidenten an die gastgebende Universität, an Wolfgang Kaspar und sein T<sub>EX</sub>-Team für die großartige Organisation den Abschluß des TEX-Treffens in Münster.

## Von fremden Bühnen

## Writers on type and typography needed

Don Hosek

Serif, a new publication on type and typography is in need of authors to write articles on all aspects of type and typography. We will paying market rates for submissions (\$ 0.08–0.10/word depending on length and content).

Interested parties should request an author's guide from Quixote Digital Typography by sending email with their postal address to 70511.1652@ compuserve.com, faxing 909-625-1342 or writing to

Serif 555 Guilford Claremont, CA 91711 USA

Please pass this information on to persons who might be interested.

## Bretter, die die Welt bedeuten

## Graphiken mit GNUPLOT und METAFONT- Korrektur

Andreas Scherer

In der letzten Ausgabe der Mitgliederzeitung unterlief uns ein Fehler beim Druck dieses Artikels. Dieser Fehler war nicht etwa auf unachtsames Kontrollesen oder Unfähigkeit beim Erstellen des dvi-Files zurückzuführen, sondern resultierte aus der Tatsache, daß der Film direkt vom Belichter zur Druckerei ging, ohne nochmals genau kontrolliert worden zu sein. Dadurch wurde die Abbildung am Ende des Artikels, die bei den Testausdrucken noch in ihrer vollen Schönheit erschien, bei der Belichtung mit 1270 dpi auf Briefmarkengröße geschrumpft. Das hätte natürlich auch bei der Belichtung verhindert werden können, wenn es  $bemerkt$  worden wäre  $\dots$ 

Wir möchten uns deswegen an dieser Stelle vielmals beim Autor für das Versehen entschuldigen. Da es nur wenig Sinn macht, die Abbildung für  $sich$  in der richtigen Größe abzudrucken, haben wir uns dafür entschieden, den ganzen Artikel erneut zu veröffentlichen.

Die Redaktion

Die Problematik, Graphiken in TEX-Dateien einzubinden, ist (fast) so alt wie TEX selbst. Die unterschiedlichsten L¨osungsm¨oglichkeiten wurden entwickelt, mehr oder weniger einfach und mehr oder weniger device independent. In zahlreichen Artikeln im "TUGboat" und in "Die TEXnische Komödie" wurden viele<br>Verfehren warmetellt und beschrieben, meistens mit Hinweisen auf die einer Verfahren vorgestellt und beschrieben, meistens mit Hinweisen auf die eingeschränkte Übertragbarkeit der damit produzierbaren DVI-Dateien, manchmal sogar der T<sub>E</sub>X-Dateien.

Am beliebtesten, aber auch am wenigsten geeignet für die Weitergabe für andere Systeme, sind wahrscheinlich die **\special-Befehle von systemabhängi**gen Bildschirm- und Druckertreibern. Fast jeder DVI-Treiber kennt entsprechende Befehle zur Einbindung von Graphikdateien beim Ausdruck. Hier entfällt der Aspekt der Systemunabhängigkeit völlig, zum einen wegen der unterschiedlichen Graphikformate, zum anderen, weil bisher kein Standard bei den \special-Befehlen festgelegt wurde. Die Verwendung von PostScript-Dateien scheitert oftmals nicht zuletzt am fehlenden Treiber und entsprechendem Drucker bei kleinen Computersystemen.

Einen großen Schritt in Richtung device independency macht das Programm BM2FONT von Friedhelm Sowa, mit dem Bitmap-Graphiken sehr unterschiedlicher Formate in das Pixel-Format der pk-Files, wie es die meisten DVI-Treiber erwarten, umwandeln lassen. Das Programm gibt es fur fast alle Com- ¨ putersysteme und die entstehenden Pixel-Dateien lassen sich ebenfalls leicht übertragen. Einschränkend stellt sich hierbei heraus, daß für jede Auflösung ein eigener Font produziert wird, wobei die zugehörigen tfm-Dateien natürlich nicht verträglich sind. Auch das Betrachten eines Dokumentes am Bildschirm und der anschließende Ausdruck erfordern meist eine Veränderung im TEX-Text, da zum Beispiel beim Wechsel von 100dpi eines Previewers auf 300dpi eines Druckers ein erheblicher Unterschied in der Anzahl der Zeichen im Graphik-Font entsteht.

Völlige Einbindung in das T<sub>E</sub>Xnische Umfeld gewährt das von vielen mit Argwohn betrachtete METAFONT. Mit diesem Programm lassen sich nicht nur wunderbare Zeichensätze erzeugen, es ist auch in der Lage, seine Algorithmen dem Erstellen von äußerst komplexen Graphiken zur Verfügung zu stellen. Leider scheitert dies aber an der notwendigen Einarbeitungsschwelle.

Zumindest für den Bereich der Liniengraphiken bietet sich neuerdings ein sehr eleganter Ausweg. Das *public domain* Programm GNUPLOT unterstützt in der neuen Version 3.4 neben zahlreichen Bildschirm- und Druckertreibern und der seit längerem enthaltenen Unterstützung der *picture*-Umgebung von L<sup>A</sup>T<sub>E</sub>X auch den Terminaltyp mf, also die Ausgabe in der METAFONT-Sprache. Komplette Graphiken zusammen mit Bemaßungen und Beschriftungen, sowohl in 2D- als auch in 3D-Darstellung, lassen sich auf recht einfache Art erzeugen, am Bildschirm betrachten, und durch einfaches Wechseln des Terminaltyps als ASCII-Datei ausgeben. Das Ergebnis wird von METAFONT ubersetzt, wobei ¨ erst in diesem Schritt die gewünschte Auflösung festgelegt wird. Die Übertragbarkeit auf andere Computer- und TEX-Systeme ist mit dieser Methode vollst¨andig gegeben; allerdings sind etwas tiefergehende Kenntnisse im Umgang mit METAFONT angebracht, aber nicht unbedingt notwendig.

## Ein Beispiel

Um den Beweis für die im ersten Abschnitt gemachten Aussagen anzutreten, habe ich für diesen Artikel ein ziemlich ausgefallenes Beispiel gewählt, das ich nun vorstellen will. Sämtliche Schritte wurden auf einem Amiga 2000 durchgeführt. Zum Einsatz kamen der SAS/C-Compiler 6.3, GNUPLOT 3.4, META-FONT 2.7 und natürlich  $T$  $K$  3.141 in Verbindung mit den Treibern von PasT $F$  $K$ . Das Berechnungsprogramm habe ich selbst geschrieben unter Verwendung des klassischen "Runge-Kutta-Verfahrens". Die Ergebnisse liegen alle im ASCII-<br>Fermet von und legen sich preklamles auf ondere Systems übertragen und dert Format vor und lassen sich problemlos auf andere Systeme übertragen und dort ohne Anderung verwenden. ¨

Ausgangspunkt ist die analytische Behandlung des sogenannten "Sieben-<br>Kännen Breklame" aus der Astronomie mit Verfehren aus der numerischen Ma Körper-Problems" aus der Astronomie mit Verfahren aus der numerischen Mathematik. Die Bewegungsgleichungen von sieben planetarischen Körpern in einer gedachten Ebene mit den Koordinaten  $(x_i, y_i)$  und den Massen  $m_i = i$ , mit  $i = 1, \ldots, 7$ , sind gegeben durch das folgende System von 14 Differentialgleichungen 2. Ordnung (alle Nicht-Mathematiker bitte wegschauen):

$$
\frac{d^2x_i}{dt^2} = \sum_{\substack{j=1 \ j \neq i}}^7 m_j \cdot \frac{x_j - x_i}{r_{ij}}, \quad \frac{d^2y_i}{dt^2} = \sum_{\substack{j=1 \ j \neq i}}^7 m_j \cdot \frac{y_j - y_i}{r_{ij}},
$$

wobei die auftretenden Nenner  $r_{ij}$  Abkürzungen sind für die Terme

$$
r_{ij} = ((x_i - x_j)^2 + (y_i - y_j)^2)^{3/2}
$$
 für *i*, *j* = 1, ..., 7.

Mit Hilfe eines der vielfältigen Verfahren der Numerischen Mathematik läßt sich dieses Problem mit dem Computer beschreiben und lösen. In diesem Fall habe ich die einfache Ausgabe der Koordinaten für Ort und Geschwindigkeit als Zahlenkolonnen in eine ASCII-Datei gewählt. Dieser Schritt ist für die Problematik der Graphik-Einbindung in TEX-Dateien uninteressant und wird hier nicht näher betrachtet.

#### Erzeugen der Graphik mit GNUPLOT

Nachdem die Koordinaten berechnet wurden und in der Datei pleiaden.dat vorliegen, müssen jetzt die passenden Spalten zu einer zweidimensionalen Darstellung verknüpft werden. Dabei kommt endlich GNUPLOT zum Einsatz. Neben den eigentlichen Ortskoordinaten für die sieben Himmelskörper sind auch weitere Koordinaten für Geschwindigkeit und Zeit enthalten, die aber für das Erstellen der hier gewünschten Graphik nicht berücksichtigt werden sollen. Mit Hilfe des sehr mächtigen plot-Befehles von GNUPLOT zum Erstellen von 2dimensionalen Graphiken lassen sich die sieben gewunschten Kurven aus den ¨ zugehörigen Spalten in pleiaden.dat zusammensetzen. Für das Beispiel lautet der vollständige Befehl:

```
plot "pleiaden.dat" using 2: 3 title "Stern 1" with lines,\
     "pleiaden.dat" using 6: 7 title "Stern 2" with lines,\
     "pleiaden.dat" using 10:11 title "Stern 3" with lines,\
     "pleiaden.dat" using 14:15 title "Stern 4" with lines,\
     "pleiaden.dat" using 18:19 title "Stern 5" with lines,\
     "pleiaden.dat" using 22:23 title "Stern 6" with lines,\
     "pleiaden.dat" using 26:27 title "Stern 7" with lines
```
Daneben sind noch andere Befehle notwendig für die Skalierung und die Positionierung. Um nicht jedesmal diese Eingaben wiederholen zu müssen, kann mit dem save-Befehl die aktuelle GNUPLOT-Sitzung als ASCII-Datei pleiaden.gnu gespeichert werden. Diese Befehlsdatei kann jederzeit mit dem load-Befehl erneut gelesen und ausgefuhrt werden, wodurch ein Wechsel zwi- ¨ schen den unterschiedlichen Terminaltypen möglich wird, ohne GNUPLOT zu verlassen. Auch lassen sich hier viel leichter Änderungen in der Befehlsreihenfolge anbringen als im interaktiven Modus.

#### Anpassungen für METAFONT

Ist das Ergebnis am Bildschirm entsprechend der Vorstellungen gelungen, so wählt man nun mit dem Befehl setuterminal mf den METAFONT-Modus und bestimmt mit set<sub>u</sub>output<sub>u</sub> "pleiaden.mf" den Namen der Ausgabedatei. Unter der Voraussetzung, daß das verwendete METAFONT einigermaßen großzügig gesetzte Speicherparameter besitzt (entweder ein Big-METAFONT oder eines mit Speicherkonfigurierbarkeit, wie zum Beispiel Amiga-METAFONT von Stefan Becker), kann die Datei pleiaden.mf nun übersetzt werden. Eventuelle Anderungen, insbesondere die Auswahl des Beschriftungsfonts, sind sehr leicht vorzunehmen. Standardmäßig verwendet GNUPLOT den Zeichensatz cmr10, für dieses Beispiel habe ich ihn aber durch cmss8 ersetzt. Außerdem wurde die Strichstärke th halbiert und die Textzeilen anders positioniert. Wer sich mit METAFONT einigermaßen auskennt, kann sogar die Bildgröße verändern, ohne sich mit dem Quelltext von GNUPLOT auseinandersetzen zu müssen. Als feste Vorgabe hat jede Graphik das Format  $5 \times 3$  Zoll, genau wie bei den LAT<sub>E</sub>X- und EEPic-Treibern.

Abbildung 1: Das "Sieben-Körper-Problem" mit GNUPLOT und METAFONT

#### Das Endergebnis

Nach all der Muhe mit der Berechnung und den Umwandlungsschritten kann ¨ das fertige Ergebnis am Bildschirm und auf Papier bewundert werden. Der METAFONT-Treiber von GnuPlot besitzt derzeit 10 verschiedene Linienstile und ist damit deutlich vielseitiger als mancher einfache Bildschirmtreiber mit 4 unterschiedlichen Farben. Die Beschriftung und Bemaßung sind integraler Teil des Graphikzeichens, so daß die Darstellung von Abbildung 1 einfach durch den <sup>L</sup>aTEX-Aufruf

```
\begin{center}
  \makebox[0pt]{\graphfont\char'0}
\end{center}
```
zustande gekommen ist, wobei zu Beginn des Textes der Graphikzeichensatz mit \newfont{\graphfont}{pleiaden} vereinbart wurde.

## TEX-Makros für Fortgelaufene

Michael Baas

#### Zusammenfassung

Anhand eines konkreten Beispieles, über dessen praktische Zulässigkeit die  $k$ nnten, wird das Problem aufgezeigt, einen allgemeinen "Definitionsmecha- $k$ nnten ( $k$ innten)  $k$ Fundis" unter den TEX-Anwendern sicherlich heiße Diskussionen fuhren ¨ nismus" für Makros zu entwickeln. Es werden schließlich 3 Makros entwickelt, die es in verschiedenen Varianten erlauben, beliebige Zeichen als Makros zu definieren.

(Alle Gurus bitte ich übrigens jetzt schon um Gnade für etliche Ungenauigkeiten und Vereinfachungen — aber wenn Ihr für uns "Fortgelaufene" nichts in "Die TEXnische Komödie" zum Besten gebt, müssen wir halt zur Selbsthilfe<br>weifend) greifen!)

## Einleitung

Vor einiger Zeit habe ich eine Stil-Option für  $\mathbb{F}_F X$  entwickelt, die es mir erlaubte, Umlaute direkt einzugeben. Das Idee dieses Styles war recht einfach, es wurden nämlich einfach mit

```
\begingroup
\catcode'\x=\active
\gdef\UmlauteAN{%
\catcode'\x=\active\defx{\"{X}}%
}
\endgroup
\UmlauteAN
```
die entsprechenden Zeichen als Befehle definiert, wobei die Befehle jeweils das entsprechende Zeichen erzeugten<sup>1</sup>.

Im gedruckten Beispiel steht dabei jeweils x für das zu definierende Zeichen mit Umlaut, X ist das Zeichen ohne Umlaut.

Dies wird natürlich jedem echten T<sub>F</sub>Xniker die Haare zu Berge stehen lassen, denn dadurch wird die Eingabedatei nicht mehr portabel!

<sup>&</sup>lt;sup>1</sup> Dies setzt übrigens voraus, daß eine T<sub>E</sub>X-Version  $>$  3.0 verwendet wird und daß auch die Fähigkeit zur 8-bit Eingabe aktiviert wurde. Bei emTFX ist dies beispielsweise standardmäßig nicht der Fall, dort werden die Zeichen  $> 127$ , teilweise zumindest, über die benutzte Codepage umgewandelt. Natürlich läßt sich aber emTFX auch für die 8-bit Eingabe konfigurieren.

Diese Diskussion soll hier jedoch nicht geführt werden, es geht um ein ganz anderes Problem — wobei die durch dieses Problem bewiesene " mentale Verwirrung" sicherlich auch zu interessanten physischen Reaktionen bei den bereits angesprochenen TEXnikern fuhren wird. ¨

## Weiterlesen also auf eigene Verantwortung!

Nun hatte ich nämlich ein Problem, das man auch im obigen Listing bereits erkennen kann: Der höchst unportable Style ist sogar so "unportabel", daß<br>man ihn nicht sinmal mit IAT-V listen kann! Kankpet wellte ish den Style man ihn nicht einmal mit LAT<sub>E</sub>X listen kann! Konkret wollte ich den Style dokumentieren und mit doc.sty ausdrucken, aber das scheiterte schließlich daran, daß im für den Code verwendeten Font kein "ä" definiert war. Aus diesem Grund mußte ich also auch im obigen Listing mit den Ersatzzeichen  $x/X$  arbeiten...

Irgendwie sollte nun also der imkompatible Style zumindest so kompatibel werden, daß er auch mit 7-bit TEX und Fonts gedruckt werden kann — und die grundsätzlichen Probleme, die dabei zu lösen waren, haben nichts mehr mit Portabilität zu tun, sondern gehen so richtig "ans Eingemachte"!

## Erster Lösungsansatz

In der Ausgangslösung wird ja geschrieben **\catcode'\x**, wobei der Ausdruck '\x selbst ein TEX-Befehl ist, der als Ergebnis den internen Code<sup>2</sup> des Zeichens " durch seinen ASCII-Code ersetzt werden: x" liefert — somit kann das problematische Zeichen "ä" in diesem Statement

```
\begingroup
\catcode132=\active
\gdef\UmlauteAN{%
\catcode132=\active\defx{\"{X}}%
}
```
Nun müßte man, war meine einfache Idee, einfach noch einen Weg finden, den direkten Bezug auf x im **\def** zu ersetzen und das Problem wäre gelöst.

Und dann begann die Puzzelei ... Etliche Stunden später hatte ich alles, was mir so einfiel, eingetippt, editiert, getestet, gelöscht — aber ich fand keinen Weg, statt des "ä" mit 132 eine portable Eingabe zu erzeugen.

Also wandte ich schließlich ein bew¨ahrtes Verfahren an, das mir und vielen anderen Anwendern [3] schon oft half, und das schon der legendäre Franz Becken-

<sup>2</sup> der dem ASCII-Code entspricht

bauer, ohne TEX näher zu kennen, mit den unsterblichen Worten "Schau 'mer  $ma'$ !" beschrieb — also mal in anderen Dateien geschaut, wie die Gurus so etwas angehen.

## Zweiter Lösungsversuch

Und wenn man schon bei den Profis spickt, dann aber auch richtig. Gesucht wird also nun ein Makro, das es erlaubt, ein als Argument ubergebenes Zeichen ¨ als Kommando zu definieren.

Nach kurzem Überlegen wurde ich fündig. In Frank Mittelbachs doc.sty gibt es einen Befehl, den man gut als Grundlage für Erweiterungen verwenden kann:  $\M$ akeShortVerb{ $\langle \langle c \rangle$ } definiert das Zeichen  $\langle c \rangle$  als Kürzel für das  $\verb|\verb-$ Kommando, so daß man statt \verb+text+ einfach schreibt  $\langle c \rangle$ text $\langle c \rangle$ .

Also folgte ich Franzls Motto — hier ist die Definition aus doc.sty:

```
\def\MakeShortVerb#1{%
\typeout{*** Made \expandafter\@gobble\string#1\space a short
         reference for \string\verb \on@line\space ***}%
\add@special{#1}%
 \expandafter
\xdef\csname cc\string#1\endcsname{\the\catcode'#1}%
\begingroup
  \catcode'\~\active \lccode'\~'#1%
  \lowercase{%
  \global\expandafter\let
     \csname ac\string#1\endcsname~%
  \gdef~{\verb~}}%
\endgroup
\global\catcode'#1\active}
```
In dieser ursprünglichen Definition wird natürlich noch viel mehr getan, als hier von Interesse ist. So wollte ich in meiner speziellen Anwendung keine Möglichkeit, später einmal das umdefinierte Zeichen wieder auf seine ursprüngliche Bedeutung zurückzusetzen, was in doc.sty mit \DeleteShortVerb $\langle c \rangle$  vorgesehen ist.

Also wandelte ich dieses Vorbild ein wenig ab und nach intensivem Quellenstudium [5], [6] entstand schließlich das Makro \DefineChar, das aufgerufen wird mit  $\Delta \text{DefineChar}(c)$  as  $\langle def \rangle$  und dann das Zeichen  $\langle c \rangle$  als Befehl mit der Definition  $\langle de \hat{f} \rangle$  definiert. Das eingefügte As in der Definition ist dabei nur ein "syntaktisches Zuckerstückchen", um den Aufruf verständlicher zu machen.

```
\def\DefineChar#1As#2{%
  \begingroup%
    \catcode'\~\active \lccode'\~'#1%
   \lowercase{\gdef~{#2}}%
  \endgroup\global\catcode'#1\active}
```
Es ist unschwer zu erkennen, wie stark diese Zeilen von doc.sty "inspiriert" wurden. Was passiert aber nun eigentlich?

Der ganze Trick hängt zusammen mit der unscheinbaren **\lowercase-**Anweisung. \lowercase $\{ \text{ } \}$  wird nämlich zunächst *ohne* Expansion das Argument  $\langle text \rangle$  in "Kleinschreibung" umwandeln und erst dann die in  $\langle text \rangle$ enthaltenen Anweisungen ausführen. Diese Umwandlung in "Kleinschreibung" entaatenen Anweisungen austanten. Diese ontwanting in "Alemsenterbung fache Tabelle zugrunde, die es auch erlaubt, andere Dinge als Buchstaben umzusetzen — wobei im Normalfall nur Buchstaben umgesetzt wurden. Gerade ¨ dieser "Normalfall" aber ist hier nicht gegeben, denn direkt vor Aufruf von<br>Diesersonen wird wit Dieserte der Lucensee sode der Zeichene 2 werdent in \lowercase wird mit \lccode der *lowercase code* des Zeichens ~ geändert in den Code des als Argument übergebenen Zeichens #1. Somit wird also der Text \gdef<sup>~{#2}</sup> von \lowercase zunächst umgesetzt in \gdef $\#1$ <sup>{#2}</sup> und erst dann wird die Anweisung von TEX interpretiert.

Dies ist also das grundsätzliche Verfahren, um ein beliebiges Zeichen zu aktivieren und zu definieren. Mein Problem ist damit noch nicht ganz gelöst, denn bei diesem Makro ist es ja noch immer erforderlich, das Zeichen direkt einzugeben — viel portabler wäre es, man könnte statt des zu definierenden Zeichens den Code des Zeichens angeben. Erst dann ist ja das Ziel erreicht, beliebige Zeichen definieren zu können und diese Definitionen unter Benutzung von 7-bit Zeichensätzen drucken zu können.

Bis zu dieser endgültigen Lösung aber ist es nun nicht mehr weit:

```
\def\DefineASCII#1As#2{%
  \begingroup%
    \catcode'\~\active \expandafter\lccode'\~#1%
   \lowercase{%
    \gdef~{#2}}%
  \endgroup\global\catcode#1\active}
```
Es hat sich nur wenig geändert: In \expandafter\lccode'\ $\tilde{}$ #1 wird also zunächst  $#1$  durch die als Argument zu übergebende Zahl — den Code des zu definierenden Zeichens — ersetzt und danach wird dieser Wert als lowercase code des Zeichens ~ gespeichert.

## Erweiterung

In meiner Anwendung ging es nun nicht nur darum, Umlaute bequemer einzugeben, ich wollte es auch ermöglichen, mit den ASCII-Zeichen 179–218 primitive Zeichnungen zu erstellen — oder auch Screenshots in den T $FX$ -Text einzubinden. Ein entsprechender Zeichensatz war glücklicherweise verfügbar [1], in diesem Zeichensatz waren sogar die Zeichen an den gleichen Stellen wie im ASCII-Code definiert, so daß ich nun zur Aktivierung dieser Zeichen hätte schreiben können : \DefineASCII{179}As{\char179} etc. Dies ging aber auch einfacher: Das Makro \ActivateASCII $\langle code \rangle$  erzeugt ein Makro, dessen Name dem Code  $\langle code \rangle$  entspricht und das nichts weiter tut, als das Zeichen  $\langle code \rangle$ aus dem aktuellen Zeichensatz zu drucken:

```
\def\ActivateASCII#1{%
  \begingroup%
   \catcode'\~\active \expandafter\lccode'\~#1%
   \lowercase{%
    \gdef~{{\char#1}}}%
  \endgroup\global\catcode#1\active}
```
Der im \lowercase-Statement definierte Befehl ~ wird von einem Klammerpaar eingeschlossen, damit er bei der Expansion von evtl. folgendem Text bzw. Zahlen getrennt bleibt.

## Beispiel

Es folgt ein kurzes, zugegebenermaßen nicht sehr anspruchsvolles Beispiel. Die Eingabe

```
\input asciiact.sty
\DefineChar{Y}As{ein grosses y}
\DefineASCII{69}As{ein grosses e}
% in der folgenden Zeile wird das \%-Zeichen aktiviert !
\ActivateASCII{37}
Und hier steht nun Y. Darauf folgt noch E sowie
ein %{} das kein Kommentar mehr ist !
```
## \bye

erzeugt folgende Ausgabe:

Und hier steht nun ein grosses y. Darauf folgt noch ein grosses e sowie ein % das kein Kommentar mehr ist !

## Fazit

Es ist erstaunlich, was alles machbar ist. Schade nur, daß es solcher "Verrenkungen" bedarf. . .

Ubrigens hätte doc.sty durchaus die Flexibilität geboten, einen anderen Zeichensatz zum Druck der Makros zu wählen, so daß ich mein "ä" auch hätte<br>singsban kännen, Spätestens hei den ASCU Zeichen 170.019 kätte ich denn eingeben können. Spätestens bei den ASCII-Zeichen 179-218 hätte ich dann aber passen müssen.

Interessant auch, daß ich im "Standardwerk" (?) [2] nichts zu dieser Anwendung von \lccode fand, [4] hingegen gibt bessere Erklärungen.

Eine kleine Verständnisfrage zum Abschluß:

Analog zu \lccode und \lowercase gibt es auch \uccode und \uppercase. Hätte man mit diesen Anweisungen den gleichen Effekt erreichen können?

(Ohje, jetzt werden die TEX-Freaks aber wirklich kollabieren — daher ist nun wirklich Schluß!)

Auflösung: Zunächst befürchtet man Probleme, weil ja **\gdef** umgesetzt wird in **\GDEF**, einen unbekannten Befehl. Tatsächlich aber bleibt das Ergebnis gleich, die Auflösung liefert [4] in 3.6.3! Im Beispiel allerdings ergibt sich ein erheblicher Unterschied, dort nämlich würden auch die in der Definition angebenen Texte in Großschreibung umgewandelt werden.

## Literatur

- [1] Christoph von Basum: ldcs.mf entstanden im Rahmen des APL2WEB-Projektes.
- [2] Stephan von Bechtolsheim: TEX in Practice, Volume III: Tokens, Macros; Springer Verlag Heidelberg, 1993.
- [3] Luzia Dietsche: Fußnotenvariante, in: Die T<sub>E</sub>Xnische Komödie,  $1/93$ , S. 50ff.
- [4] Victor Eijkhout: TEX by Topic: Addison-Wesley Verlag Bonn, 1991.
- [5] Donald E. Knuth: Computers & Typesetting, The TEXbook; Addison-Wesley Publ. Reading, Vol. A, 1990.
- [6] Frank Mittelbach: doc.doc, Version 1.8a, 19.5.1993.

## Postkarten mit PasT<sub>F</sub>X auf dem Amiga

Arne W. Steuer

#### Der postcard.sty

Sie kennen die Situation: Da haben Sie am Wochenende mal Zeit, zu Hause den liegengebliebenen Bürokram aufzuarbeiten, Sie müßten dazu eine Postkarte versenden — und haben keine Postkarten im Hause und die Postämter haben geschlossen.

Genau das habe ich vor kurzem auch erlebt. Also versuchte ich, aus der Not eine Tugend zu machen und schrieb kurzerhand einen Stylefile. Damit kann man nun nicht nur Postkarten erstellen, sondern — sofern man möchte — auch IFF-Grafiken (schwarzweiß, farbig oder HAM) einbinden und so eine TEXnische Ansichtskarte gestalten.

Voraussetzung für letzteres ist allerdings, daß man über das PasT<sub>F</sub>X-Paket von Georg Heßmann verfügt. Die Grafikeinbindung erfolgt nämlich mittels eines \special-Befehls. Die Syntax dieses \special-Befehls gilt fur das Programm ¨ SpecialHost β-Version 0.94 von Georg Heßmann.

Für andere Programme zum Auswerten von **\special-Strings kann die Syn**tax aber wohl problemlos entsprechend angepaßt werden. Auch wenn eine andere Methode des Grafik-Importes in LAT<sub>E</sub>X bevorzugt wird (siehe dazu "Die T<sub>EX</sub>nische Komödie", Heft  $2/1993$ , S. 38 ff.), mußte eine Anpassung leicht möglich sein.

#### Die neuen Befehle

Um Postkarten mit postcard.sty zu erzeugen, stehen die Anweisungen aus Tabelle 1 zur Verfügung.

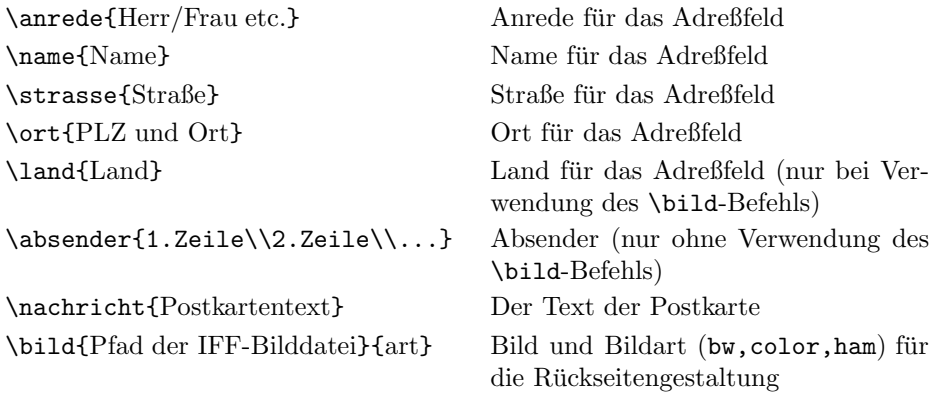

Tabelle 1: Anweisungen für Postkarten

 $Achtung: \b{child nutzt den \sp{special-Befehl! Dadurch kann es zu Einschränkun$ gen der Portabilität kommen. Gegebenenfalls muß die Syntax des \bild-Makros angepaßt werden.

Außer \nachricht können alle Befehle auch weggelassen werden. Die Postkarte wird ohne Angabe weiterer Maße auf Normgröße richtig formatiert. Wird \bild weggelassen, wird automatisch eine Norm-Postkarte mit Absenderfeld und dem Text auf der Rückseite erzeugt. Es ist unerheblich, welche Größe die einzubindenden Bilder haben, eine korrekte Skalierung erfolgt automatisch.

Die LAT<sub>E</sub>X-Quelldatei muß wie folgt aufgebaut sein:

```
\documentstyle[...,postcard]{article}
\begin{document}
 ... oben genannte Befehle ...
\postcard
\end{document}
```
Es empfiehlt sich, als Druckmedium etwas festeres Papier zu nehmen (etwa 150g/m<sup>2</sup> ). Der Output muß dann nur noch ausgeschnitten und an der Falzkante geknickt und zusammengeklebt werden.

Fertig ist die Postkarte!

## Dezimalkomma beim TFXsatz in deutsch

Richard Hirsch

#### Zusammenfassung

Wenn man in Dezimalbrüchen einfach ein Komma als Dezimaltrennzeichen verwendet, erhält man unschöne Abstände im Ausdruck. Hier wird eine Definition für das Komma im mathematischen Modus vorgestellt, die von selbst erkennt, ob es sich um ein Satzzeichen oder ein Dezimalkomma handelt, und entsprechende Abstände einfügt.

Wieviele Dezimalzahlen haben Sie von T<sub>E</sub>X oder LAT<sub>E</sub>X setzen lassen, bevor Sie gemerkt haben, daß die Abstände nach dem Komma zu groß sind (Beispiel: 12, 345)? Oder wußten Sie von Anfang an, daß man das Dezimalkomma in geschweifte Klammern setzen muß (\$12{,}345\$, The TEXbook, S. 134), damit es zum richtigen Abstand führt  $(12,345)$ ?

Ist das Problem mit diesen beiden geschweiften Klammern bereits befriedigend gelöst? Ich glaube nicht. Denn es gibt Menschen, die ganze Bücher in TFX schreiben, mit vielen, vielen Dezimalzahlen. Und wenn man dann noch mit einer deutschen Tastatur arbeitet, wo man drei Finger fur eine geschweifte Klammer ¨ benötigt, wird die Dezimalzahl bald zur Qual. Oder man hat die Unterstützung einer rührigen Schreibkraft, die tapfer all die Feinheiten meistert, die T<sub>E</sub>X zum geeigneten Werkzeug für Perfektionisten macht – wer brächte es über das Herz, ihr auch noch abzuverlangen, geschweifte Klammern um jedes Dezimalkomma zu setzen? (Schließlich möchte man sie doch überzeugen, daß TFX das schönste und beste Textsatzsystem ist, und nicht, daß es sich mit anderen Programmen unter grafischen Benutzeroberflächen leichter arbeiten ließe.)

Wir brauchen also ein intelligentes Komma, das sich in Dezimalzahlen wie ein gewöhnliches Symbol verhält, in Aufzählungen wie  $n = 1, 2, \ldots, n$  oder  $f(x, y)$ aber als Satzzeichen mit zusätzlichem Zwischenraum erscheint. Die Definition für das intelligente Komma, die ich nun vorstellen werden, leistet das: Wenn im mathematischen Modus ein Leerzeichen auf das Komma folgt, wird das Komma als Satzzeichen interpretiert, sonst als gewöhnliches Symbol:

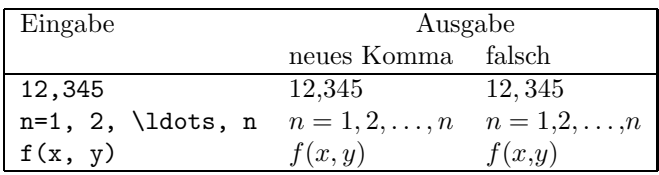

Um das zu erreichen, brauchen wir zwei verschiedene Kommata: eines als Satzzeichen und eines als gewöhnliches Symbol. Bevor wir aber diese beiden Zeichen definieren, wollen wir rekapitulieren, wie Zeichen im mathematischen Modus von TEX angesprochen werden.

Ein Symbol im Textmodus (horizontal mode) kann einfach durch seine Position in der Zeichensatztabelle spezifiziert werden (character code). Damit kann man 128 Zeichen unterscheiden (jedenfalls bei den Computer Modern Zeichensätzen). Für den mathematischen Formelsatz ist das aber nicht genug. Dort gibt es daher sechzehn verschiedene Familien á 128 Zeichen. Ein Zeichen im mathematischen Modus wird nun uber seine Position in der Zeichensatzta- ¨ belle (0 bis 128) und seiner Zugehörigkeit zu einer Zeichensatzfamilie (1 bis 16) angesprochen.

Zusätzlich muß noch angegeben werden, zu welcher Funktionsklasse das Zeichen gehört. Bekanntlich haben Leerzeichen bei der Eingabe im mathematischem Modus keine Auswirkungen auf die Abstände in der Ausgabe. Sie dienen lediglich dazu, Kontrollsequenzen zu beenden ( $\sqrt{\sqrt{grt}}$ ) oder die Eingabe übersichtlicher zu gestalten. Welche Zwischenräume T<sub>EX</sub> letztendlich um ein Symbol einfügt, hängt nur von der Funktion dieses Zeichens ab, je nachdem ob es ein binärer Operator  $(+)$ , eine Relation  $(=)$ , ein Satzzeichen  $(,)$  oder was auch immer ist. TEX kennt acht verschiedene Klassen fur Zeichen im Mathe- ¨ matiksatz, die die Abstände festlegen (The T<sub>E</sub>Xbook, S. 154):

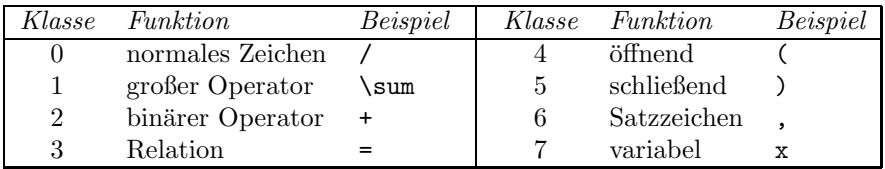

Funktion und Erscheinung jedes Zeichens im mathematischen Modus ist eindeutig durch seinen \mathcode festgelegt: einer vierstelligen Hexadezimalzahl, deren erste Ziffer die Klasse angibt, die zweite die Familie und die letzten beiden, welche Position das Zeichen in der Zeichensatztabelle einnimmt. Außerdem gibt es den speziellen Wert "8000, bei dem das Zeichen wie ein Befehl behandelt wird (z.B. ~ oder ' bei Ableitungen). Diese aktiven Zeichen sind auch der Ansatz für unser intelligentes Komma.

Das Komma steht in der Position "3B (hexadezimal) im Zeichensatz cmmi10 (The TEXbook, S. 430). Dieser Zeichensatz bildet die Fontfamilie 1 (\textfont1). Außerdem wird das Komma von plain.tex in die Klasse 6, Satzzeichen, eingeordnet. Das führt also zum **\mathcode "613B**, der in  $plain.$ tex über den Befehl \mathchardef '\, = "613B festgesetzt wird.

Nun definieren wir uns die beiden Kommata, das Satzzeichen (\pc@mma, Klasse 6) und das gewöhnliches Symbol ( $\o$ c@mma, Klasse 1), das wir als Dezimalkomma verwenden wollen:

\mathchardef\oc@mma="013B % ordinary symbol \mathchardef\pc@mma="613B % punctuation mark

Die Verwendung des Klammeraffen @ im Befehlsnamen soll Kollisionen mit benutzerdefinierten Befehlen verhindern. In LAT<sub>EX-</sub>Styles wird der Klammeraffe als normales Zeichen akzeptiert, bei der Definition in plain-TEX muß die Verwendung als Buchstabe explizit erlaubt ( $\catcode'$  $e=11$ ) und später wieder verboten werden (\catcode'@=12).

Das Kommazeichen soll im mathematischen Modus aktiv sein, also wie ein Befehlsaufruf behandelt werden:

\matchchardef',="8000

Als nächstes wird festgelegt, was der Befehl, bewirken soll. Dazu muß das Zeichen , auch außerhalb des mathematischen Modus als Befehlszeichen angesprochen werden können. Das bewirkt der Befehl \catcode',=\active. Damit das Komma aber später nicht auch im Textmodus aktiv ist, wird diese Aktivierung nur so lange aufrechterhalten bis die Definition für, beendet ist. Dazu dient die öffnende geschweifte Klammer, die gleich nach der Definition wieder geschlossen wird.

{\catcode',=\active

Nun kann das, als \sm@rtcomma definiert werden. Dieser Befehl führt alles das durch, was wir uns für unser intelligentes Komma wünschen. Dazu muß \sm@rtcomma aber wissen, welches Zeichen nach dem Komma folgt. Das n¨achste Zeichen wird dazu mittels \futurelet (The TEXbook, S. 207) dem Befehl \next zugeordnet. Außerdem wird der Befehl \obeyspaces vorangestellt, damit TEX kein Leerzeichen verschluckt, das eventuell hinter dem Komma steht.

## \gdef,{\obeyspaces\futurelet\next\sm@rtcomma}}

Diese Definition soll aber nicht nur innerhalb der äußeren geschweiften Klammern gelten (wie der **\catcode-Befehl**). Daher muß der Befehl mit **\gdef** global, d. h. für das ganze Dokument, definiert werden.

Jetzt fehlt nur noch die Definition von \sm@rtcomma. Sie ist jetzt einfach: Wenn \next für ein Leerzeichen steht, wird das Komma als Satzzeichen gesetzt (\pc@mma), sonst als gewöhnliches Symbol (\oc@omma).

\def\sm@rtcomma{\if\space\next\pc@mma\else\oc@mma\fi}

Diese Befehle brauchen jetzt nur noch in eine Datei (etwa smartcom.sty) geschrieben zu werden. Dann können sie als \documentstyle-Option in jedem Text wirksam werden, der Dezimalbrüche enthält.

## Was Sie schon immer über TFX wissen wollten

. . .

## Seitenzahlen

Luzia Dietsche

Diesmal habe ich zwei Anfragen und dazu passende Antworten über elektronische Medien gesehen, die sich gut für eine Wiedergabe an dieser Stelle eignen<sup>1</sup>.

Ich möchte als Kopfzeile eine zentrierte Seitennummer, die von zwei Bindestrichen umgeben ist. Also etwa so:

-1-

Wie mache ich das???

Die Antwort dazu ist eigentlich einfach. Man muß nur die Ausgabe des Seitenzählers umdefinieren. Dann hat man schon die halbe Miete:

```
\renewcommand{\thepage}{-\arabic{page}-}
```
Für den zweiten Teil der Frage kann man entweder verschiedene Stylefiles verwenden, die die Modifikation der Kopf- oder Fußzeile vorsehen (fancyheadings.sty, jeep.sty, o. ä.) oder man sieht sich die Defintion dieser Seitenelemente in dem verwendeten Stylefile an und ändert sie entsprechend ab. Wie das (zumindest für LAT<sub>E</sub>X 2.09) geht, kann man in Die T<sub>E</sub>Xnische Komödie 2/93 in dieser Rubrik nachlesen.

Die zweite Frage, die gut zu diesem Thema paßt, lautete folgendermaßen:

Woher kann ich die Gesamtseitenzahl eines Dokuments (Seite x/y) nehmen? Dazu ist wohl ein zweiter L<sup>a</sup>T<sub>E</sub>X-Durchgang erforderlich — aber mir ist nicht klar, wie ich mir diesen Wert generieren/merken kann.

Auch hier ist die Antwort eigentlich ganz einfach, wenn man einmal drauf gekommen ist:

Auf die letzte Seite des Dokuments mit \label{letzteSeite} eine Markierung setzen. Mit der Anweisung \pageref{letzteSeite} kann man

 $1$  Wer selbst einen guten Tip hat und ihn gerne hier veröffentlichen würde, kann einfach eine Diskette damit an mich schicken.

sich den Wert der letzten Seite dann ganz einfach ausgeben lassen. Verwendbar ist diese Methode überall. Allerdings benötigt man immer zwei Durchläufe, wie es bei **\label** und **\pageref** normal ist.

Nicht mehr ganz so einfach ist es, wenn man beides verbinden will – die Seitennummer ändern und zwar so, daß die letzte Nummer mit angegeben wird. Dazu lieferte Andreas Schrell aus Wuppertal die Lösung in Form eines kleinen Stylefiles:

```
\def\SavePage{%
   \write\@mainaux{\string\SetMaxPage{\arabic{page}}}}
```
\def\SetMaxPage#1{\gdef\MaxPage{#1}}

```
\SetMaxPage{??}
```
Die Anweisung \SavePage muß ganz am Ende der Eingabe direkt vor der Anweisung **\end{document}** stehen. Die gerade gültige Seitennummer wird dadurch gesichert. Mit \MaxPage kann man diese Nummer dann abrufen. Ist noch kein Wert gespeichert worden, erhält man ?? ausgegeben. Und damit kann man nun auch automatisch die letzte Seitennummer bei der Paginierung mit aufnehmen:

```
\renewcommand{\thepage}{\arabic{page}/\MaxPage}
```
## TEX-Beiprogramm

## $\text{Linux} \xrightarrow{} \text{ein freies} \star \text{nix für PCs}$

Jörg Lehrke

#### Zusammenfassung

Obwohl sich die Leistungsfähigkeit der Hardware von Personalcomputern ständig erhöht hat, bemerkt der Anwender von diesem Zuwachs kaum etwas, da die modernen Betriebssysteme und Anwenderprogramme die gesteigerte Rechenkapazität überkompensieren. Hier soll nun das frei erhältliche 386-Betriebssystem LinuX vorgestellt werden, das aus einem PC ein vollwertiges Mehrbenutzer- und Mehrprozeß-System werden läßt.

Jeder TEX-Anwender ist bei nichtkommerziellen Produkten ein großes Maß an Zuverlässigkeit und Leistungsfähigkeit gewöhnt. Bei frei erhältlicher Software steht auch nicht der zu erzielende Gewinn im Vordergrund, sondern nur der Wunsch, der Allgemeinheit ein brauchbares Werkzeug zur Verfugung zu stellen. ¨ Mit dieser Intention wurde auch das PC-Betriebssystem LinuX entwickelt.

Anfang 1991 begann der Informatikstudent Linus Torvalds in Helsinki mit der Entwicklung eines ★nix-artigen Betriebssystems für seinen 386er PC. Von Anfang an stellte er es per Internet der Allgemeinheit als Quellcode zur Verfügung. Eine rasch anwachsende Zahl von Programmierern und Anwendern sorgte für ein ständig wachsendes Programmangebot und immer neue verbesserte Versionen des LinuX-Kernels.

Heute ist LinuX ein Betriebssystem für  $386/486$ -Rechner, für das fast das gesamte Angebot an freier Software erhältlich ist.

## Der Kernel

Für den Betrieb jeden Computers ist ein Betriebssystem erforderlich, das die Verwaltung der Hardware übernimmt. Im Fall von ∗nix verwaltet der Kernel die Hardware-Ressourcen des Rechners; dazu gehört der Prozessor ebenso wie der Hauptspeicher und die Festplatten. Der LinuX-Kernel in seiner Version 1.0 besitzt alle Eigenschaften eines modernen Betriebssystems:

linearer Adreßraum Die einzelnen Anwendungsprogramme können auf bis zu 4 Gigabyte logischen Adreßraum zugreifen.

- shared libraries Von mehreren Programmen gemeinsam benutzte Bibliotheksfunktionen werden nur einmal in den Hauptspeicher geladen (DLL).
- demand loading Speicherseiten werden erst bei der tatsächlichen Benutzung geladen – wenn das Programm darauf zugreift.
- swapping Wird mehr Hauptspeicher benötigt, als tatsächlich zur Verfügung steht, so werden gerade unbenutzte Speicherseiten auf die Festplatte ausgelagert.
- POSIX LinuX ist weitgehend POSIX-konform, so daß eine Portierung entsprechender Anwendungen meist reibungslos möglich ist.
- virtuelle Terminals Damit auch einzelne Benutzer die Möglichkeiten eines Mehrprozeßsystems voll ausschöpfen können, bietet LinuX 8 virtuelle Terminals, zwischen denen frei umgeschaltet werden kann.
- disk cache Die Daten auf der Festplatte, auf die zugegriffen wurde, werden im Hauptspeicher zwischengespeichert. Ein erneuter Zugriff auf dieselben Daten geht dadurch erheblich schneller. Die Größe dieses Cache wird je nach Bedarf dynamisch festgelegt.
- virtuelle Filesysteme Neben verschiedenen eigenen Filesystemen (Filenamen mit bis zu 255 Zeichen!) werden von LinuX unter anderem das DOS-Filesystem, das HPFS-Filesystem (OS/2) und das NFS (Netzfilesystem) unterstützt
- Hardwaretreiber LinuX unterstützt zahlreiche Hardwarekomponenten, wie die gängigen SVGA-Karten, Netzwerkadapter, SCSI-Hostadapter, CD-ROM-Laufwerke und Soundkarten.
- Internationalität Es werden zahlreiche länderspezifische Tastaturen und Bildschirmzeichensätze unterstützt (sogar Chinesisch!).
- TCP/IP Netzwerkfunktionalität und Interprozeßkommunikation

#### Anwendungsprogramme

Für LinuX ist praktisch das gesamte Angebot an frei verfügbarer Software vorhanden. Als Basis für die Entwicklung von Programmen dient der GNU-C-Compiler. Damit läßt sich die gesamte Palette von GNU-Programmen unter LinuX verwenden.

Auch TEX ist selbstverständlich verfügbar. Mit emacs steht ein Editor zur Verfügung, der ein ideales Eingabewerkzeug für TFX ist. Er besitzt spezielle Modi, die die Erstellung von T<sub>EX</sub>/LaT<sub>E</sub>X-Files wesentlich erleichtern.

Die graphische Benutzeroberfläche X11 läuft ebenfalls auf LinuX-Systemen. Wer einmal mit dem Previewer xdvi gearbeitet hat, weiß seine Fähigkeiten zu schätzen. In der neuesten Version können zusammen mit ghostview auch PostScript-Bilder dargestellt werden.

Ein  $\star$ nix-Rechner steht selten allein, d. h. er kann mit seinesgleichen gut zusammenarbeiten. Eine Vernetzung von mehreren LinuX-Rechnern oder der Anschluß an ein bestehendes TCP/IP-Netz bereitet keine Schwierigkeiten. Es ist auch möglich, die Festplattenkapazität eines Servers via NFS auf dem PC zu nutzen oder die eigene Festplatte für andere zugänglich zu machen. Die T<sub>EX</sub>-Zeichensätze und IATEX-Stylefiles brauchen für mehrere vernetzte Rechner nur auf einer Festplatte gespeichert sein und werden von den anderen mitbenutzt. Das Teilen eines Druckers wird unter LinuX zur Trivialität.

Das derzeitige Softwareangebot für LinuX ist schon auf einen unüberschaubaren Pool angewachsen und als Source verfugbar. Es kann also jeder die Programme ¨ bei Bedarf modifizieren oder Fehler beseitigen. Die meisten Programme, wie auch der Kernel, unterliegen dem GNU Copyleft<sup>1</sup>.

## Bezugsquellen

Die nur wenigen offenstehende Quelle fur LinuX-Software ist das Internet, bzw. ¨ zahlreiche *anonymous ftp*-Server. Für Deutschland sei hier exemplarisch folgender genannt:

## ftp.informatik.tu-muenchen.de Verzeichnis: /pub/comp/os/linux

Er hält auch die aktuelle Version von SlackWare und LST bereit.

Allen anderen Interessenten bleibt der Weg uber eines der LinuX-Pakete. Viele ¨ deutschen Anbieter inserieren in den einschlägigen Fachzeitschriften (c't). Relativ ausgereift ist die SlackWare-Distribution von Patrick Volkerding. Die Verteilungen, die sowohl auf Disketten als auch auf CD-ROM erhältlich sind, enthalten ein Installationsprogramm und viele fertig kompilierte Anwendungen. Damit ist es selbst einem  $\star$ nix Neuling möglich, LinuX auf seinem PC zu installieren.

<sup>&</sup>lt;sup>1</sup> GNU Public License

#### Literatur

[1] S. Hetze, D. Hohndel, M. Müller, O. Kirch, et al., *LinuX Anwenderhandbuch* und Leitfaden für die Systemverwaltung, 3. Aufl., LunetIX Softfair, 1994, ISBN 3-929764-02-4.

## Rezensionen

## Mut zur Typographie

Oliver Hansen

Gulbins, J./Kahrmann, C.: Mut zur Typographie; 1993, Springer-Verlag Heidelberg, Edition PAGE, ISBN 3-540-55708-3; 358 Seiten, 58,–DM

Seit Desktop Publishing kein unbekanntes Wort mehr ist, fühlen sich Heerscharen von Computerbesitzern dazu berufen, ihre eigenen Setzer und Drucker zu sein. Daß diese Entwicklung zutiefst demokratisch und zu befurworten ist, ¨ steht außer Zweifel. Wohl kaum hat sich seit der Verbreitung der Photokopierer für jedermann eine so vielfältige Möglichkeit aufgetan, eigene Werke schnell und flexibel zu veröffentlichen. Nun läßt sich über Geschmack zwar nicht streiten, aber vielen Erzeugnissen der privaten DTP-Schmieden sieht man nur allzu deutlich an, daß der Autor seine hauptsächliche Freude daran hatte, möglichst viele Schrifttypen und -schnitte sowie jede Menge Rahmen mit Schatten und abgerundeten Ecken auf das Papier zu bringen.

Um auf Dauer seinen Mitmenschen nicht zu Arges zuzumuten, müssen eben die Grundbegriffe von Typographie und Layout beherrscht werden. Dabei hilft dieses Buch aus dem Springer-Verlag, erschienen in der auf Graphik und DTP spezialisierten Edition PAGE. Die Autoren erklären die Grundlagen der Typographie und führen in die Fachausdrücke wie Dickte, Durchschuß und Didot ein. Es geht aber nicht hauptsächlich um Schriften und deren Anwendung, wie der Titel vielleicht vermuten läßt. Es werden vielmehr alle Themen rund um DTP behandelt, vom Aufbau eines Satzspiegels uber die Plazierung von Bildern bis ¨ hin zur Struktur eines kompletten Buches. Humorvolle Graphiken lockern das Buch an vielen Stellen auf.

Hervorragend auch der Anhang: Hier werden internationale Alphabete gegenübergestellt, Sonderzeichen und Datumsangaben behandelt, Dezimalunterteilungen in verschiedenen Ländern erläutert, die Konventionen für Anführungszeichen geschildert, u. v. m. Ein hervorragendes Glossar und ein ausfuhrliches Register runden den guten Gesamteindruck ab. ¨

Fazit: Wer sich ernsthaft mit DTP beschäftigt oder eine Diplom- oder Doktorarbeit per Textverarbeitung erstellen möchte, sollte zumindest einen tiefen Blick in dieses Buch werfen.

## Leserbrief(e)

Leserbriefe und Antworten geben die Meinung der Schreibenden wieder und werden ungekürzt veröffentlicht. Diese Rubrik soll auch für allgemeine Anfragen dienen. Bitte Zuschriften für eine Veröffentlichung an dieser Stelle kennzeichnen.

## Mehr Promillezeichen

Andreas Scherer hat in "Die TEXnische Komödie" 3/93 unter dem Titel "Das<br>Dremillagischen als Tr.X Malma – " sin Tr.X Malma und sins METOFONT En Promillezeichen als TEX-Makro ... " ein TEX-Makro und eine METAFONT-Erweiterung vorgestellt, um das Promillezeichen zu erzeugen. Bei einer Suche in den schon vorhandenen Zeichensätzen fand ich zusätzlich:

- 1. In den DC-Zeichensätzen an Position 24 das Zeichen ",", das als kleine Null für Promille etc. in Kombination mit "%" gedacht ist. Das Ergebnis<br>ist dann <sup>07</sup> " ist dann  $\mathcal{R}$ .
- 2. In den wasy-Zeichensätzen an Position 104 das Promillezeichen "‰".

Mit freundlichen Grüßen

Martin Schröder

## $OS/2$  und TFX

Liebe Leserin, lieber Leser,

aus ästhetischen und finanzellen Gründen benutze ich ausschließlich  $\text{LTr}_{R}X$  seit kurzem unter OS/2, Version 2.11. Wer kann mir helfen, mein System (mit aktuellen OS/2-Versionen von texshell, emTEX etc.) auf den neuesten Stand zu bringen?

Viele von Ihnen sind, im Gegensatz zu mir, in der glücklichen Lage sich über Ihr Universitätsnetzwerk alle möglichen Quellen zu erschließen. Wenn Sie bei Ihren Erkundungen auch schon ein public domain- oder shareware-Rechtschreibkorrekturprogramm gefunden haben, welches die reservierten Wörter ignoriert, teilen Sie mir bitte mit, wo ich es beziehen kann.

Da ich mich mehr mit Quellennachweisen und Fußnoten (die meist auf andere, ebenfalls zu bibliographierende Publikationen verweisen) als mit komplizierten Formelapparaten herumschlagen muß, wurde ich mich auf einen Erfahrungsaus- ¨ tausch auch mit all denjenigen freuen, die sich zu diesem Problemkreis schon Tools entwickelt haben.

Weiterhin suche ich einen Style (oder jemanden, der es als Herausforderung sieht, einen neuen Style zu schreiben), bei dem nicht mit Ziffern (1.1.1.) sondern mit Buchstaben (A a, aa, aaa,  $\alpha$  – so ähnlich wie die Satzung) gegliedert wird, was ich zwar für verwirrend halte, aber bei den meisten geisteswissenschaftlichen Arbeiten von den Korrektoren gerne gesehen wird.

Bitte schreiben Sie an:

Philipp Wolfrum jr. Postfach 17 97226 Rottendorf

oder schicken Sie mir bis zum 1.10.1994 ein Fax an meine Dienststelle (daher bitte mit dem Zusatz: Abt.: Mikro.):

0931/2092170

Danke!

Ph. Wolfrum

# Spielplan

## Termine

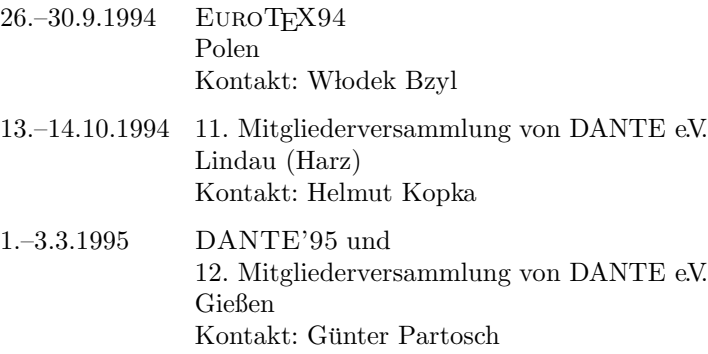

## Stammtische

In verschiedenen Städten im Einzugsbereich von DANTE e.V. finden regelmäßig Treffen von T<sub>E</sub>X-Anwendern statt, die für jeden offen sind. Im folgenden sind die Daten und Adressen aufgelistet, die an uns weitergeleitet wurden.

12687 Berlin Horst Szillat Sella-Hasse-Str. 31 Tel.: 9322496 (Beantworter) Gaststätte "Bärenschenke" Friedrichstr. Letzter Donnerstag im Monat, 19.00 Uhr

22527 Hamburg Reinhard Zierke Tel.: 040/54715-295 " 20146 Hamburg TEX's Bar-B-Q", Grindelallee 31 Letzter Mittwoch im Monat, 18.00 Uhr

28759 Bremen Martin Schröder Tel.: 0421/628813

l15d@alf.zfn.uni-bremen.de Universität Bremen, MZH 4.St. gegenüber den Fahrstühlen Erster Donnerstag im Monat, 18.30 Uhr

35392 Gießen Günter Partosch HRZ der Justus-Liebig-Universität Heinrich-Buff-Ring 44

guenter.partosch@ hrz.uni-giessen.de " Letzter Montag im Monat, 19.30 Uhr Licher Bierstuben", Licher Straße

42279 Wuppertal Andreas Schrell Windhövel 2 Tel.: 0202/66 68 89 Andreas.Schrell@FernUni-Hagen.de

Gasthaus "Yol", Ernststr. 45 Zweiter Donnerstag im Monat, 19.30 Uhr

47226 Duisburg Friedhelm Sowa Rheinstr. 14 " Dritter Dienstag im Monat, 19.30 Uhr "Gatz an der Kö", Königstraße 67

53111 Bonn Ulrich Wisser Am Roemerkastell 22 Tel.: 0228/692356 " Dritter Montag im Monat, 20.00 Uhr "Anno", Kölnstr. 47

63589 Linsengericht Michael Baas Taunusstr. 4 Tel.: 06051/67 97 9 noch nicht festgelegt

69008 Heidelberg Luzia Dietsche Tel.: 06221/29 76 6

dante@dante.de  $Singapore$  Restaurant "Ho"<br>Bensheiman  $Stm 127$ Bergheimer Str. 137 Letzter Mittwoch im Monat, 20.00 Uhr

70569 Stuttgart Barbara Burr Rechenzentrum Allmandring 30 Tel.: 0711/68 55 81 1 zrfn0370@ds0rus54 Wechselnd

95326 Kulmbach Martin Leidig Obere Stadt 3 Tel.: 09221/8 16 28 Fax: 09221/8 44 93 noch nicht festgelegt

## EuroT<sub>EX</sub> '94

Is North America too far/too expensive/too alien a culture? Then come to EuroT<sub>E</sub>X, the T<sub>E</sub>X conference of the year!

EuroT<sub>EX</sub> will take place at Sobieszewo (near Gdańsk, Poland) from Monday September 26th to Friday September 30th, at a cost of

DM 440,00 (based on two persons sharing) DM 480,00 (single room)

There is also a special *non-residential* option for

DM 200,00

That price includes the conference fee, the banquet, and also lunch/refreshments with other TEXies from Monday September 26th to Friday September 30th.

Those arriving early on Monday will be able to take part in a guided tour of the old town of Gdan'sk, whilst Tuesday to Friday will be packed with talks and tutorials on T<sub>E</sub>X and related topics. The tour will start at 11 am.

For details of how to register, please see the form included below. There will be a parallel Maple European conference at the same time and place.

There are four main themes to the conference: Principles, Practice, Progress, and Poland. A provisional programme is given below. Following the programme are details of proposed tutorials and courses, information on the bursary scheme for assisted places, and finally a booking form.

## Provisional Programme (subject to minor review)

Principles

- Michel Goossens, Simple colour design, and colour in  $\text{LipX2e}$
- $-$  Bogusław Jackowski and Marek Ryćko, Paths to METAFONT: avoiding pathless tracts
- Kees van der Laan, BLUe's format: back to basics
- Klaus Lagally, Bi-directional line breaking with TEX macros
- $-$  Bernd Raichle, Sorting in T<sub>E</sub>X's mouth
- Laurent Siebenmann, Atomic fonts and elctronic archiving of TEX documents
- Laurent Siebenmann, Floatnotes permit naked graphics insertion
- Petr Sojka and Pavel Sevecek, Hyphenation in TEX: Quo vadis?
- $-$  Philip Taylor, Defensive programing in T<sub>EX</sub>: Towards a better class of macro

Practice

- Andrey V. Astrelin, Graphics in TEX
- Vladimir Batagelj, Combining TEX and PostScript
- Janusz Bie´n, Polish texts in multilingual environments
- Lutz Birkhahn, Tdb: An X11 T<sub>E</sub>X Debugger
- Michel Goossens, Real life book production: lessons learned from  $n$ The LAT<sub>E</sub>X Companion"
- Karel Horak, Printing big METAFONT pictures in an MS-DOS environment
- $-$  Olga Lapko, MAKEFONT as part of CyrTug/emT<sub>E</sub>X package
- $-$  Marion Neubauer, WORD/WordPerfect to  $\mathbb{F}_F X$  conversion
- Eric Picheral, Building and maintaining the GUTenberg archive
- $-$  Serguei A. Strelkov, Development and standardisation of the Russian T<sub>EX</sub> version CyrTUG/emTEX

#### Progress

- Johannes Braams, Document classes and packages for  $\text{LAT}_F X2e$
- Erik Frambach and Wietse Dol, 4TEX: A workbench for MS-DOS PCs
- Dag Langmuhr, Creating document styles for  $\text{IAT}_\text{F}X2e$
- Jörg Knappen, Towards a 256-character IPA font
- Piotr Pianowski, From PostScript to METAFONT and back
- Friedhelm Sowa, Printing colour pictures
- Andrey F. Slepukhin, A package for Church Slavonic typesetting
- $-$  Philip Taylor, eT<sub>EX</sub> & NTS: a progress report
- Jiri Zlatuska, Surviving in a multilingual world with multiple font encodings

#### Tutorials and Courses

The first of these will start on Friday September 30th, but all courses/tutorials are provisional at this stage, and will take place only if there is sufficient demand. (Please note that tutorials basically provide an overview of the subject, whilst courses goes into some detail).

Tutorials (all one day in duration)

- Erik Frambach and Wietse Dol, 4TEX: main features
- Kees van der Laan, Manmac BLUe's
- Marek Ry´cko and Philip Taylor, Book Design & Typography

#### Courses

- Johannes Braams,  $\text{LFT}_F X2e$  (2 days)
- Erik Frambach and Wietse Dol, 4TEX: advanced features (1 day)
- Bogus law Jackowski, METAFONT Basics (3 days)
- $-$  Marek Ryćko and Philip Taylor, Advanced T<sub>EX</sub> and T<sub>EX</sub> Macros (3 days)

All tutorials are free: courses are charged  $\mu$  at cost": that is, the fee is intended to no more than cover the cost of room hire, equipment hire (where appropriate), and tutor's expenses. At the moment we believe that courses will cost of the order of DM 100,– per day including accommodation; this will be reduced to about DM 65,– per day for those not needing accommodation.

#### Bursaries

As with the TUG meeting at Aston last year, and EuroT<sub>EX</sub> meeting at Prague two years ago, it is hoped to be able to offer financial assistance to delegates who would otherwise be unable to attend. Delegates who will need assistance in order to be able to attend should indicate in the space provided the minimum bursary which would allow them to be able to attend, and should give clear

reasons why they are applying. All applications will be treated in the strictest confidence. Delegates who are in no need of a bursary and who are able to assist others less fortunate are urged to pledge a donation in the space provided.

## Booking form

Please return to:

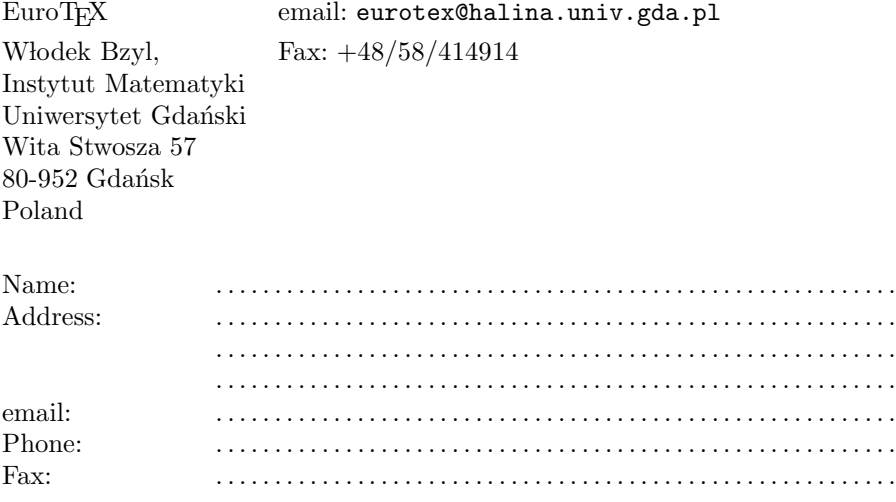

The conference fee covers the period from Monday morning (26 September) to Friday morning (30 September) and a banquet on Tuesday evening. The guided tour of the old town of Gdańsk is free, but is possible only for those arriving on Monday before 11 am.

Instructions on how to pay is attached below (based on information from our bank, which advises SWIFT to speed up the transfer).

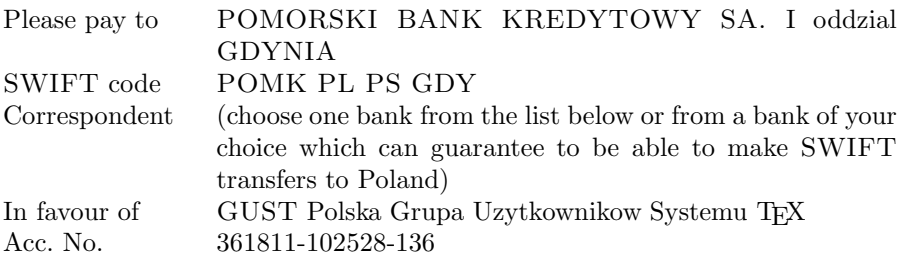

Die TEXnische Komödie 1/1994

#### The list of correspondents

Barclays Bank (London), ING Bank (Amsterdam), ABN-AMRO Bank (Amsterdam), Skandinaviska Enskilda Banken (Stockholm), Gotabank (Stockholm), Den Norske Bank (Oslo), Swiss Bank Corp. (Zurich), Union Bank of Switzerland (Zurich), Dresdner Bank (Frankfurt), Deutsche Bank (Berlin), DG Bank (Frankfurt), Berliner Bank AG (Berlin), Bank PKO SA Succursale de Paris, Banque National DE Paris S.A. (Paris), Ljubljanska banka d.d. (Ljubljana).

\* \* \*

[Please either complete (where appropriate) or strike through/delete each of the following sections]

#### A: Special needs

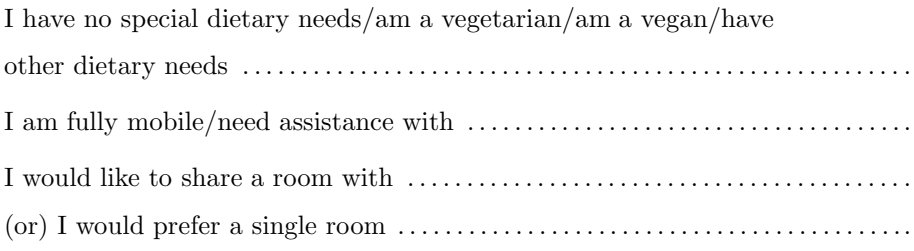

#### B: Tutorials/Courses

(Please note that tutorials basically provide an overview of the subject, whilst courses goes into some detail).

Tutorials: (all one day in duration)

- .......... Erik Frambach and Wietse Dol, 4AllT<sub>E</sub>X: main features
- . . . . . . . . . . Kees van der Laan, Manmac BLUe's
- .......... Marek Ryćko and Philip Taylor, Book Design & Typography
- . . . . . . . . . . other, please make suggestions

Courses:

 $\ldots$ ........ Johannes Braams, LAT<sub>E</sub>X2e (2 days)

.......... Erik Frambach and Wietse Dol, 4AllT<sub>F</sub>X: advanced features (1 day) ......... Bogusław Jackowski, METAFONT Basics (3 days)

.......... Marek Ryćko and Philip Taylor, Advanced T<sub>E</sub>X and T<sub>E</sub>X Macros (3) days)

. . . . . . . . . . other, please make suggestions

 $C:$  Guided tour of the old town of Gdańsk

I would like/would not like to be shewn around the old town of Gdańsk

D: Bursary scheme

I would like to apply for not less than . . . . . . . . . . . . . from Bursary Fund, for the following reasons: .. . . . . . . . . . . . . . . . . . . . . . . . . . . . . . . . . . . . . . . . . . . . . . . . . .. (or) I would like to donate  $\dots \dots \dots$  to the Bursary fund.

Please note the following deadlines:

Confirmed registration: 1st September 1994 (cancellation charged at 50%); Late registration: 15th September 1994 (no cancellation possible);

Yours,

Włodek Bzyl Tomek Przechlewski

Conference Organisers

## Adressen

#### DANTE,

Deutschsprachige Anwendervereinigung T<sub>E</sub>X e.V. Postfach 101840 69008 Heidelberg  $T_{\text{t}}$  1 06221/20766

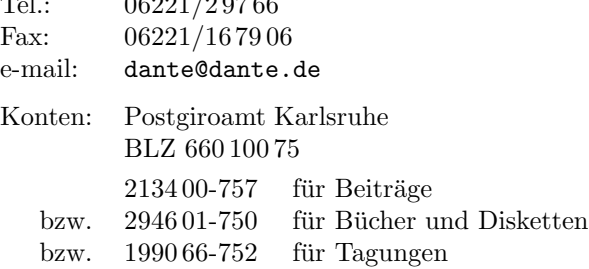

#### Präsidium:

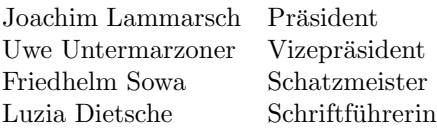

## T<sub>E</sub>X Users Group

P.O. Box 869 Santa Barbara, CA 93102 U.S.A. e-mail: tug@tug.org

#### ftp- und mail-Server:

ftp.dante.de [129.206.100.192] (ftp) ftpmail@dante.de (e-mail)

#### Listserver:

listserv@vm.urz.uni-heidelberg.de

# Autoren/Organisatoren

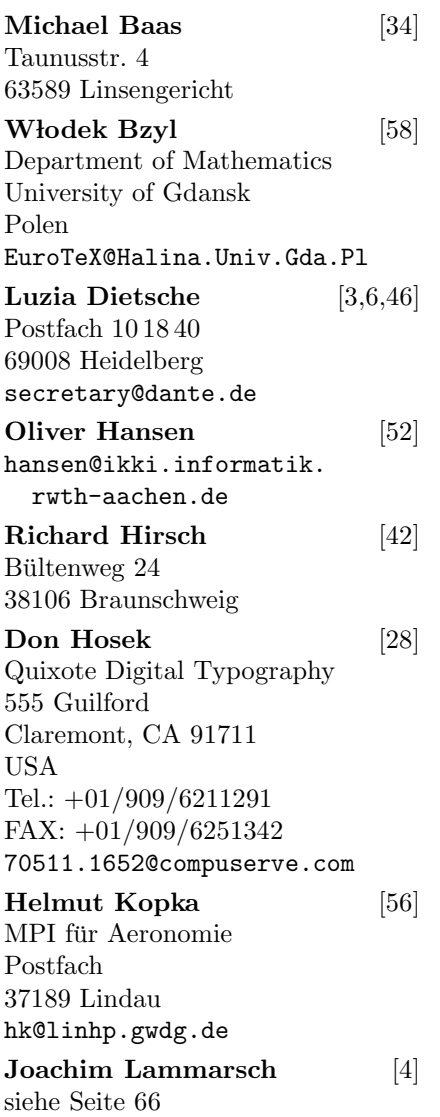

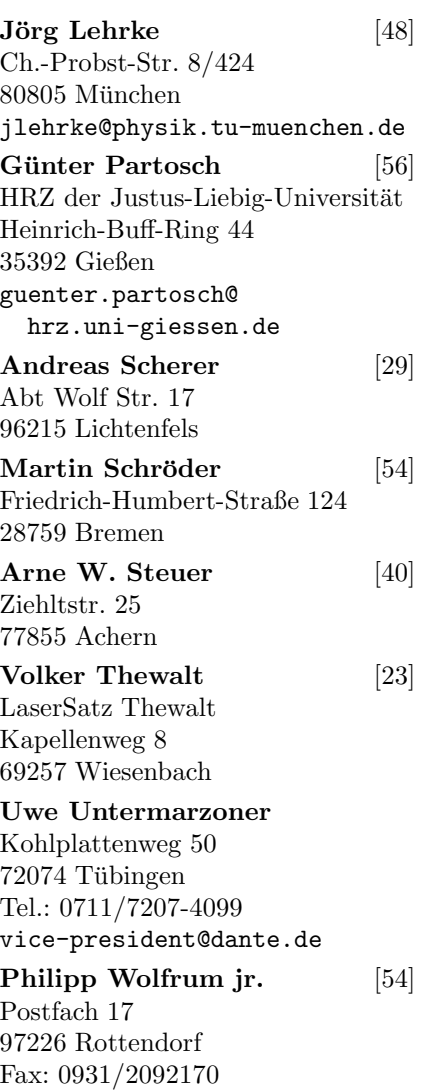

## Technischer Beirat

graphik@dante.de

Zuschriften an die Koordinatoren werden in der Regel nur beantwortet, wenn ein ausreichend frankierter und adressierter Rückumschlag mitgeschickt wird. Die Koordinatoren sind nicht verpflichtet, auf jede Frage einzugehen.

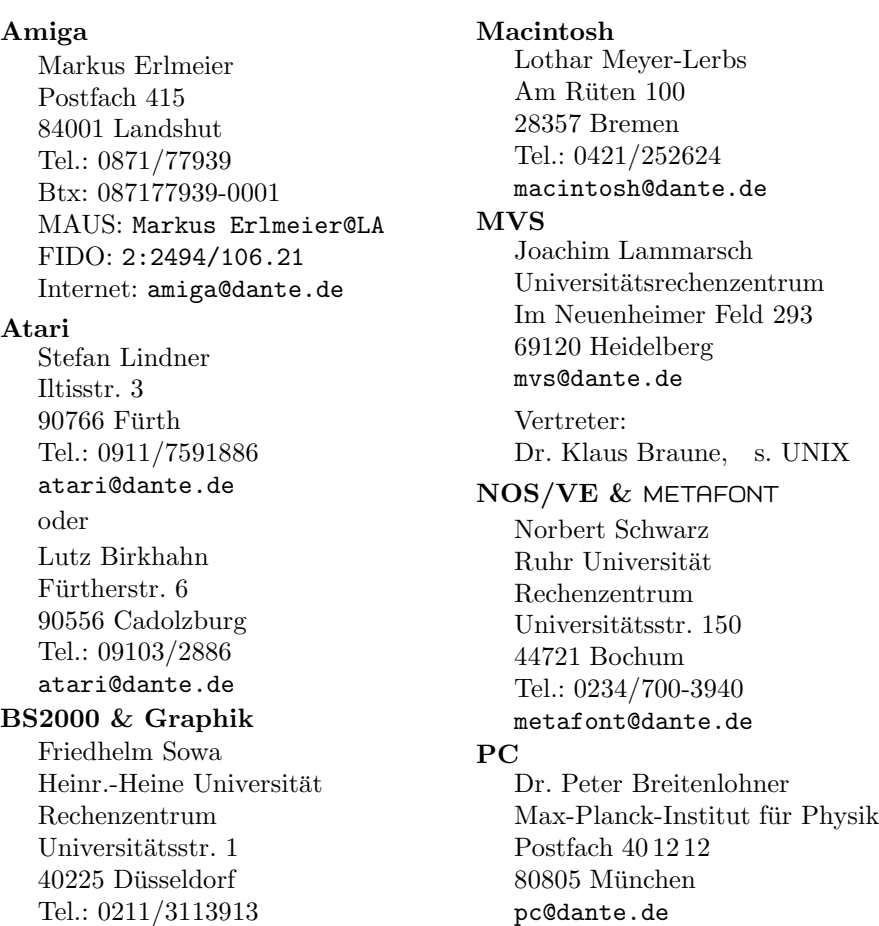

#### OS/2

Thomas Koch Hauptstr. 367 53639 Königswinter os2@dante.de **UNIX** Dr. Klaus Braune Universität Karlsruhe Rechenzentrum Zirkel 2 76128 Karlsruhe Tel.: 0721/608-4031 unix@dante.de VAX/VMS Gerhard Friesland-Köpke Universität Hamburg FB Informatik Vogt-Kölln-Str. 30 22527 Hamburg vms@dante.de

#### VM

Dr. Georg Bayer TU Braunschweig Rechenzentrum Postfach 3329 38023 Braunschweig vm@dante.de

## German-Style

Bernd Raichle Stettener Str. 73 73732 Esslingen german@dante.de

#### Lehrerfortbildung

Werner Burkhardt Carl-Benz-Schule Mannheim Neckarpromenade 23 68167 Mannheim lehrer@dante.de

#### PostScript

Jürgen Glöckner In der Hessel 23 69168 Wiesloch postscript@dante.de

#### Server-Koordination

Dr. Rainer Schöpf Konrad-Zuse-Zentrum für Informationstechnik Heilbronner Str. 10 10711 Berlin server@dante.de

#### Treiber

Joachim Schrod Kranichweg 1 63322 Rödermark-Urberach treiber@dante.de

#### Verlag und Buchhandel

Christa Loeser Intern. Thomson Publ. GmbH Trübnerstr. 38 69121 Heidelberg Tel.: 06221/400177 Fax: 06221/472909 verlage@dante.de

# Inhalt Heft $1/94\,$

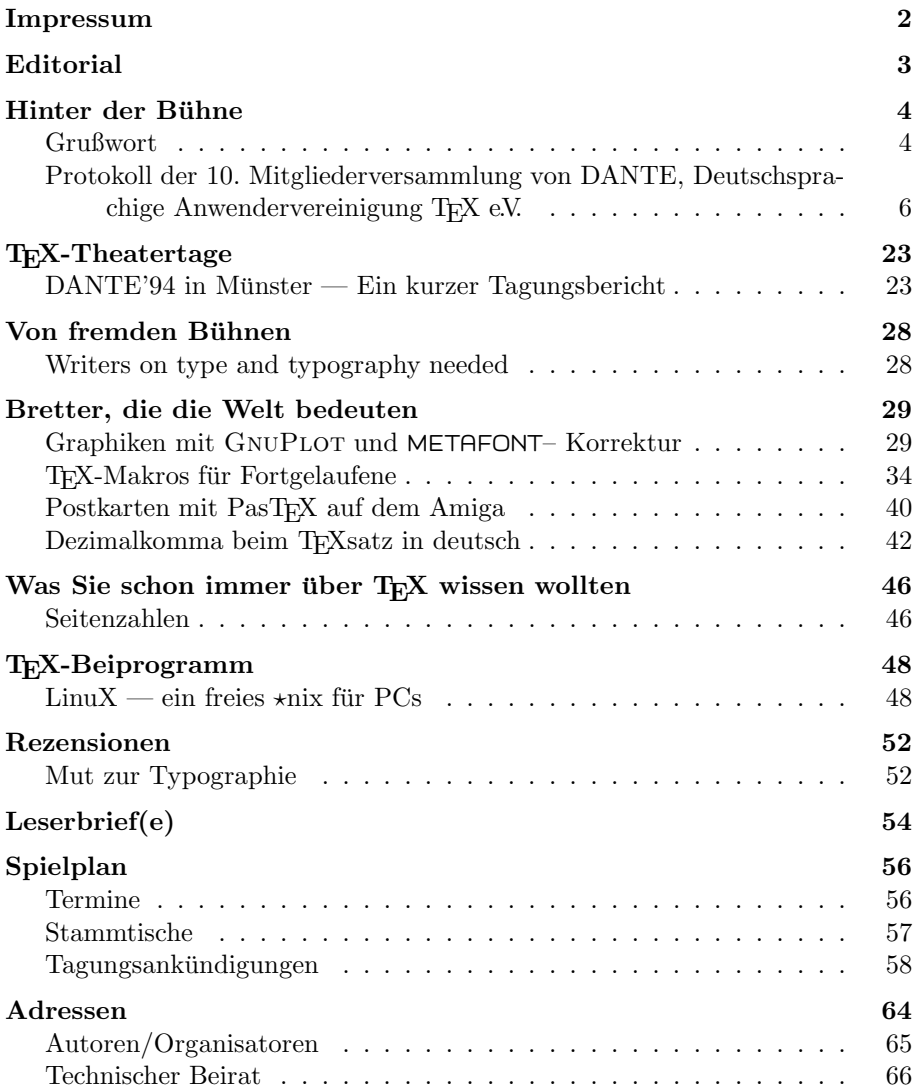